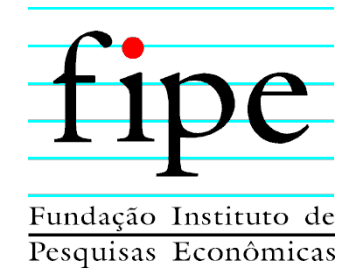

## **BAHIAINVESTE – EMPRESA BAIANA DE ATIVOS S.A.**

# **AVALIAÇÃO, REVISÃO E ATUALIZAÇÃO DE MANIFESTAÇÃO DE INTERESSE PRIVADO PARA A CONCESSÃO NO NOVO AEROPORTO INTERNACIONAL DA COSTA DO DESCOBRIMENTO**

**PRODUTO 03 – RELATÓRIO ECONÔMICO-FINANCEIRO DA CONCESSÃO**

**SÃO PAULO NOVEMBRO/2021**

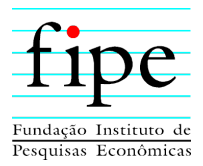

## **SUMÁRIO EXECUTIVO**

- 1. A Bahiainveste S.A. contratou a Fipe para a execução dos serviços de avaliação, revisão e atualização de manifestação de interesse privado (MIP) para a **concessão do Novo Aeroporto da Costa do Descobrimento** (Santa Cruz de Cabrália), incluindo Opex; projeção de demanda e receitas e a atualização por índice do Capex validado pela Seinfra.
- 2. O **objeto da concessão** consiste na **construção e operação** do Novo Aeroporto Internacional da Costa do Descobrimento em Santa Cruz de Cabrália, e a **reforma e operação** do atual aeroporto existente em Porto Seguro até a conclusão das obras do novo aeroporto.
- 3. O presente documento consiste no **Produto 3**, que apresenta um relatório econômicofinanceiro do projeto de concessão do Novo Aeroporto Internacional da Costa do Descobrimento. Este produto **explica e detalha** as premissas assumidas para as projeções apresentadas, fundamentando as análises realizadas e as metodologias adotadas, indicando as referências e benchmarks utilizados.
- 4. As principais premissas utilizadas para cenário base do estudo são:
	- Prazo da concessão: 33 anos:
	- Tipo de concessão: Concessão Patrocinada;
	- Metodologia utilizada: Fluxo de Caixa Livre do projeto em **termos reais** em moeda de **julho/2021**;
	- Custo médio ponderado de capital (WACC) de **7,62%;**
	- Necessidade de Investimento em Giro: Corresponde a **diferença entre Ativo Circulante e Passivo Circulante**, sendo o Ativo Circulante estimado em **13,2%** da Receita Bruta no período e o Passivo Circulante em **14,1%** da soma dos custos operacionais e de Capex;
	- Regime tributário de Lucro Real considerando do benefício da **Sudene** do 8º ano ao 17º ano; e
	- **Aporte** do Poder Concedente no valor de **R\$ 163 milhões** em moeda de julho/2021.

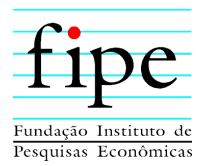

- 5. Os principais resultados econômico-financeiros do estudo são:
	- Receita total de **R\$ 7,02 bilhões**;
	- Opex total de **R\$ 2,42 bilhões**;
	- Capex total de **R\$ 1,52 bilhão**;
	- Tributos totais de **R\$ 1,39 bilhão**;
	- Fluxo de Caixa Livre do Projeto de **R\$ 1,69 bilhão**.
- 6. Este relatório apresenta os resultados obtidos por meio de planilha eletrônica (Anexo I Simulador) que acompanha este documento, contendo as fórmulas e cálculos realizados que detalham os resultados apresentados.

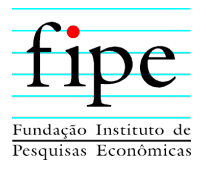

# **ÍNDICE**

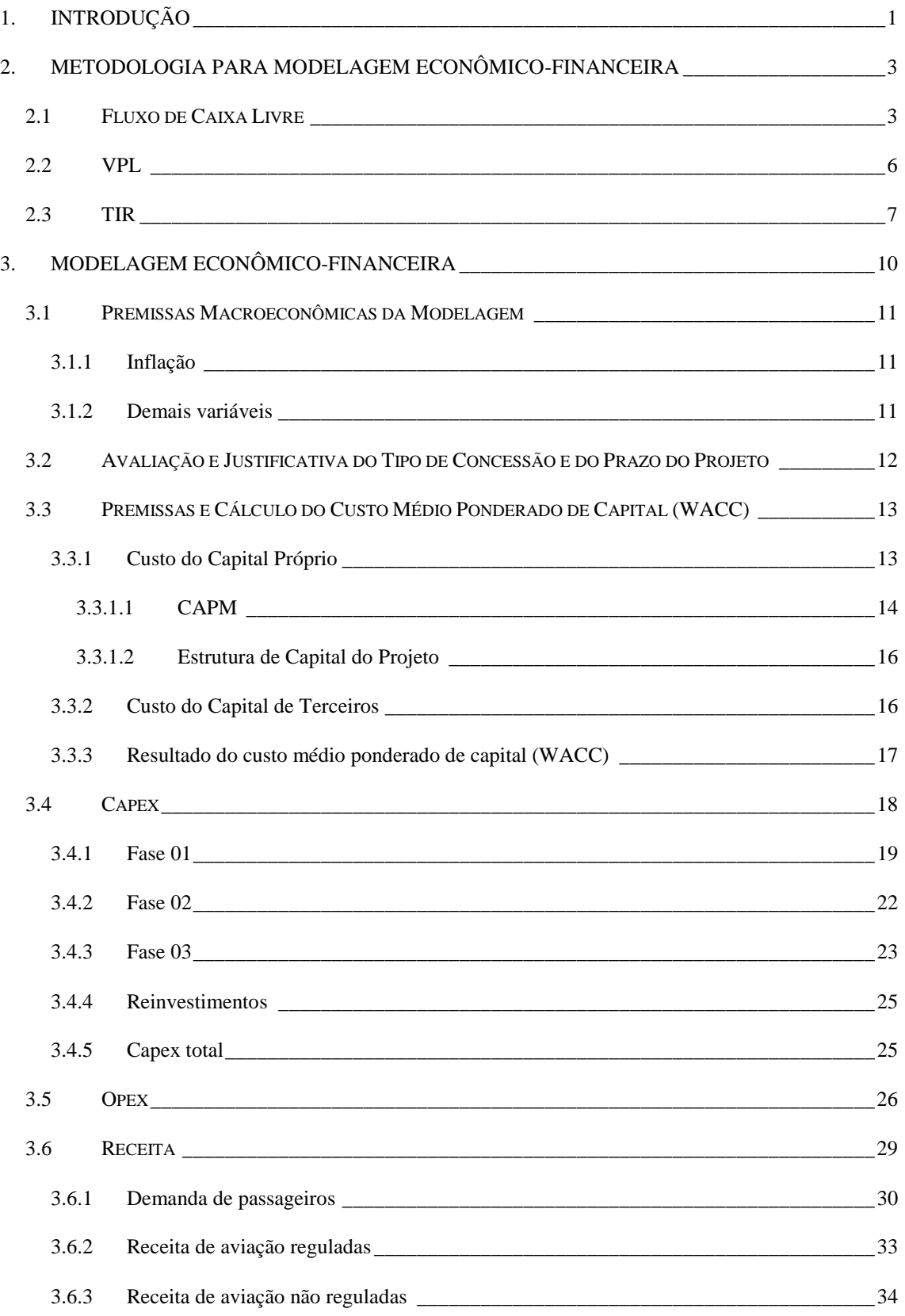

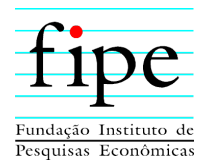

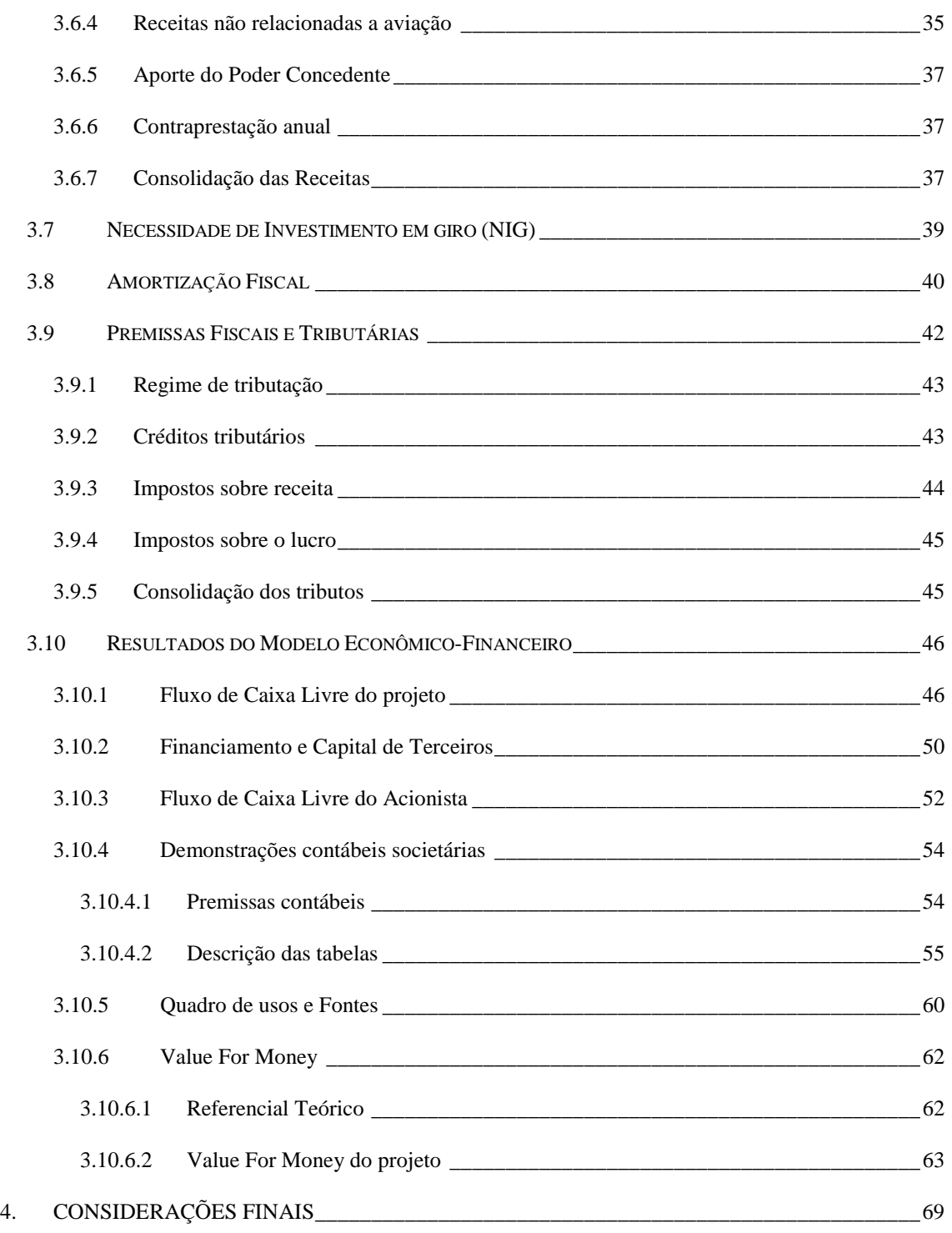

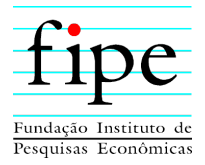

## **ÍNDICE DE TABELAS**

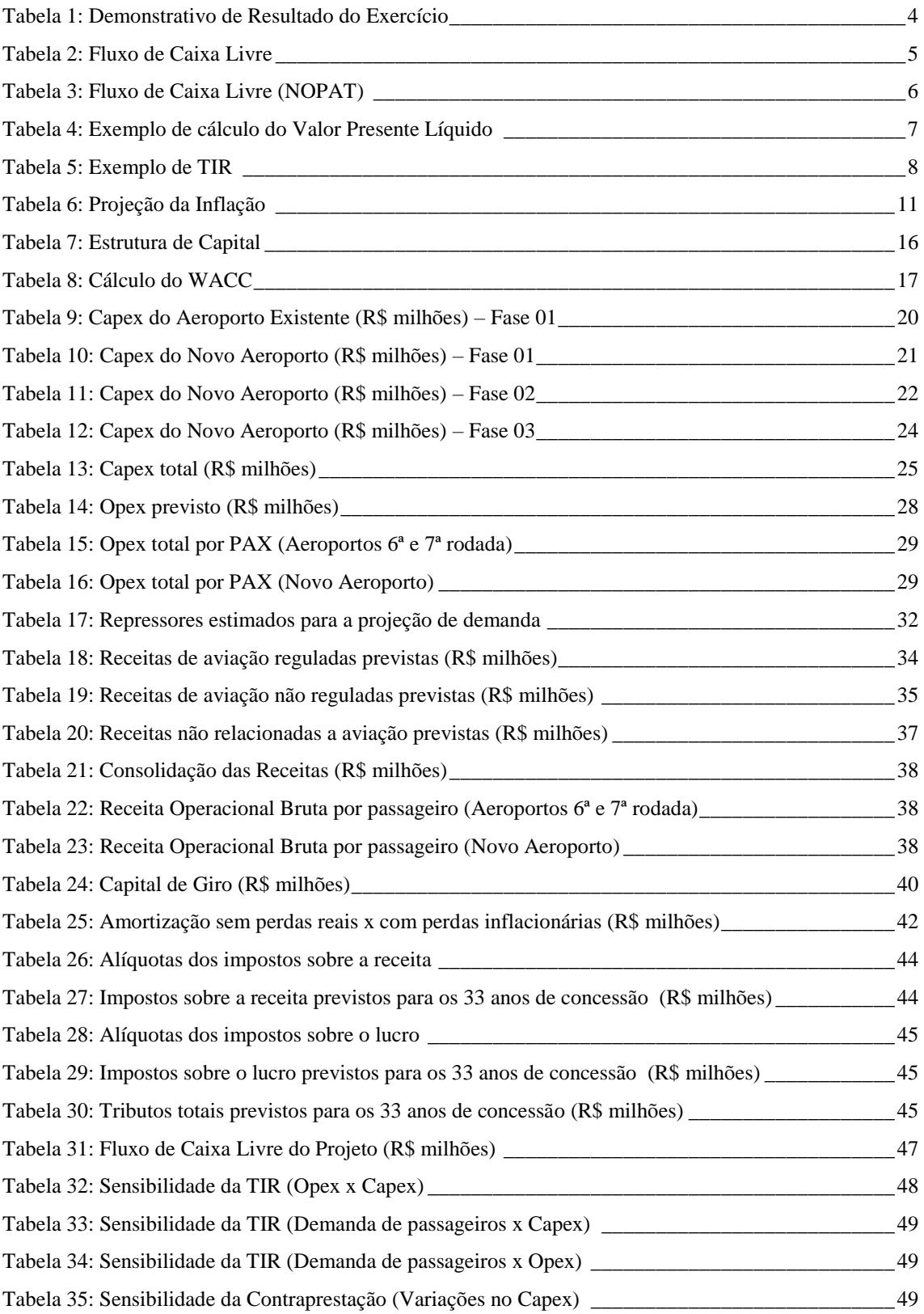

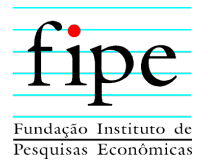

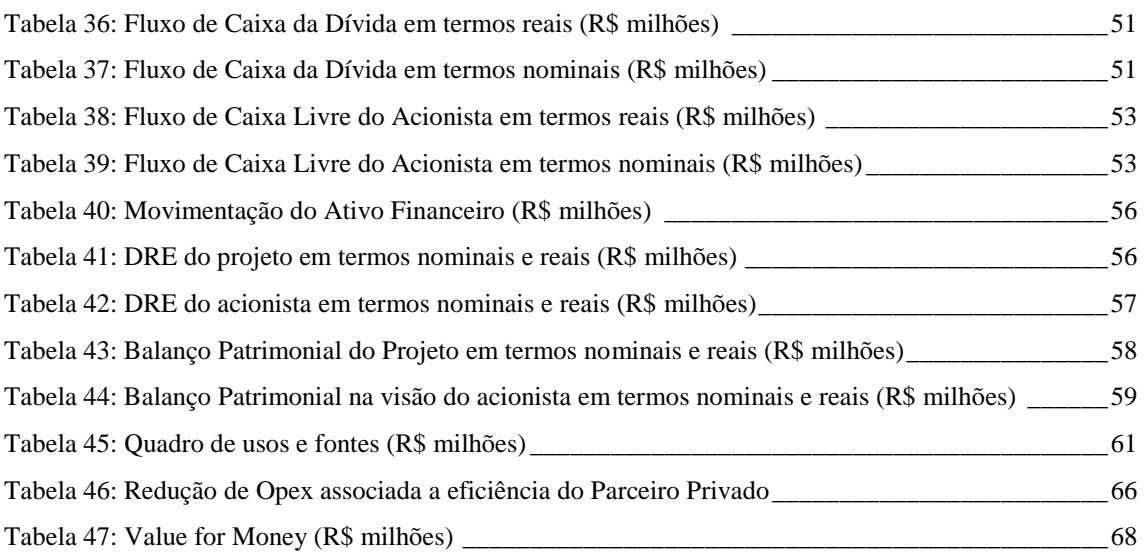

# **ÍNDICE DE GRÁFICOS**

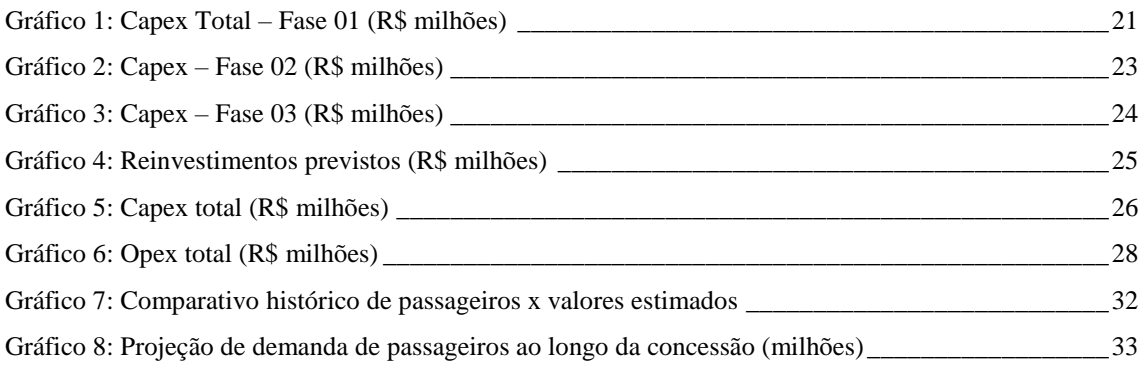

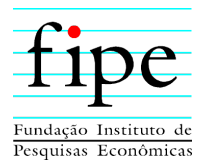

# **1. INTRODUÇÃO**

O Estado da Bahia autorizou, nos termos do Decreto 16.522/2015, a empresa proponente Acquamarina Santo André Empreendimentos Ltda. na elaboração de Estudos que balizassem o projeto de concessão, precedida de obra, para implantação e operação do Novo Aeroporto Internacional da Costa do Descobrimento em Porto Seguro, conforme o Termo de Autorização nº 01/2019, publicado no Diário Oficial da Bahia em 15 de maio de 2019.

A MIP em questão diz respeito sobre a concessão do Novo Aeroporto Internacional da Costa do Descobrimento em Porto Seguro visando dar o suporte logístico aos milhares de passageiros/ano e se transformar em um dos maiores e mais modernos aeroportos do Estado, sendo o principal instrumento estratégico de desenvolvimento regional do Sul da Bahia. Para haver tal prestação de serviço, se faz necessário à execução investimentos de forma a tornar o terminal em condições de atender a demanda prevista.

A Seinfra, Secretaria de Infraestrutura do Estado da Bahia, em sua análise não considerou suficientes as informações disponibilizadas pela proponente acerca da composição do Opex, tendo sido também apontado pela Bahiainveste a necessidade de uma ampla revisão do modelo econômico-financeiro, haja vista que ele não está em linha com a metodologia de modelagem econômico-financeira de projetos aeroportuários do Brasil, e considerando ainda a necessidade de atualização da data base do projeto para julho de 2021.

Nesse contexto, a Bahiainveste S.A. contratou a Fipe para a execução de serviços de **avaliação, revisão e atualização de manifestação de interesse privado (MIP)** para a concessão do Novo Aeroporto da Internacional da Costa do Descobrimento (Santa Cruz de Cabrália), incluindo Opex; projeção de demanda e receitas e a atualização por índice do Capex, validado pela Seinfra (Secretaria de Infraestrutura do estado da Bahia).

O projeto em questão envolve a elaboração de **diagnóstico e entendimento** do Modelo econômico-financeiro (MEF) e dos estudos correlatos apresentados no contexto da MIP do projeto de concessão do Novo Aeroporto Internacional da Costa do Descobrimento, e a **avaliação, atualização e revisão** dos estudos de modelagem econômico-financeira.

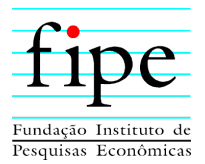

O projeto é composto pela elaboração e entrega dos seguintes produtos:

- **Produto 1:** Relatório de diagnóstico e entendimento do Modelo econômicofinanceiro (MEF) e dos estudos correlatos apresentados no contexto da MIP do projeto de concessão do Novo Aeroporto Internacional da Costa do Descobrimento;
- **Produto 2:** Modelo econômico-financeiro (MEF) produzido em planilha eletrônica; e
- **Produto 3:** Relatório econômico-financeiro da concessão.

O presente documento consiste no **Produto 3** e apresenta o relatório econômicofinanceiro do projeto de concessão do Novo Aeroporto Internacional da Costa do Descobrimento.

Este produto consiste em um relatório detalhando as premissas assumidas para as projeções apresentadas, fundamentando as análises realizadas e as metodologias adotadas, indicando as referências e benchmarks utilizados.

Este documento apresenta, além desta introdução, as seguintes seções:

- Seção 2: Apresenta a metodologia de análise econômico-financeira de projetos, por meio de exposição sobre fundamentos teóricos e análise do fluxo de caixa livre do projeto;
- Seção 3: Apresenta os resultados da modelagem econômico-financeira; e
- Seção 4: Apresenta as considerações finais.

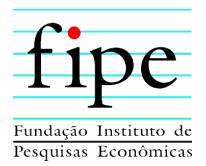

## **2. METODOLOGIA PARA MODELAGEM ECONÔMICO-FINANCEIRA**

Esta seção apresenta a fundamentação teórica sobre a análise econômico-financeira de projetos.

Inicialmente, introduz-se o conceito econômico de fluxo de caixa livre. Esse fluxo é interessante, do ponto de vista do empreendedor, para a análise da viabilidade do negócio e, também, para aferir a rentabilidade de um projeto. Em seguida, discorre-se sobre as duas metodologias de análise aplicadas ao fluxo de caixa livre: valor presente líquido (VPL) e a taxa interna de retorno (TIR).

Para tanto, a seção é organizada da seguinte forma:

- Subseção 2.1: Apresenta os conceitos relacionados a Fluxo de Caixa Livre e Demonstração do Resultado do Exercício;
- Subseção 2.2: Evidencia a forma como o VPL de um projeto pode ser calculado;
- Subseção 2.3: Evidencia a forma como a TIR de um projeto pode ser calculada.

#### **2.1 FLUXO DE CAIXA LIVRE**

Para analisar a viabilidade de um negócio, é necessário encontrar seu fluxo de caixa livre,  $FCL<sup>1</sup>$ , ao longo de determinado horizonte de tempo. Esse procedimento é unânime em livros-texto, entre os quais se destaca o trabalho de Brigham e Ehrahardt<sup>2</sup>.

A palavra "livre" significa o fluxo de caixa isento de receitas e despesas não operacionais, depois de considerados os investimentos. Esse é o fluxo de caixa que fica para a empresa e não para o investidor ou dono da empresa. Para obter o fluxo de caixa que cabe ao investidor, seria preciso subtrair do resultado o custo de capital de terceiros. Tal diferenciação é importante para a consistência dos resultados.

O conceito de fluxo de caixa livre inclui o lucro operacional e exclui receitas e despesas não operacionais. Por exemplo, mesmo que a demonstração do resultado do exercício (DRE), inclua o pagamento de juros, esses juros são excluídos do resultado para fins de

<sup>1</sup> Em inglês, esse é o conceito de *free cash flow to firm* ou FCFF.

<sup>&</sup>lt;sup>2</sup> BRIGHAM, Eugene F. & EHRHARDT, Michael C. Financial Management, 12<sup>th</sup>. ed. Mason: South-Western, 2008.

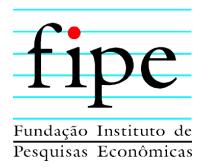

obtenção do FCL. Conceitualmente, não se deve avaliar um negócio considerando despesas e receitas não operacionais, porque dessa forma não se avaliaria o lucro do negócio em si. Ainda nesse sentido, por exemplo, as receitas de juros obtidas por aplicações financeiras, mesmo que constem na DRE, não são o objeto principal do negócio e, portanto, não devem ser consideradas para fins de obtenção do fluxo de caixa livre da empresa.

Tipicamente, a depreciação deve ser revertida para a obtenção do fluxo de caixa livre da empresa. A depreciação, ainda que seja considerada na DRE e no cálculo do imposto de renda, não constitui uma saída efetiva de caixa.

Um exemplo de demonstração do resultado (DRE) do exercício é apresentado esquematicamente na Tabela 1:

<span id="page-10-0"></span>

| Receita Líquida (+)                                                  |
|----------------------------------------------------------------------|
| <b>Custos Operacionais (-)</b>                                       |
| Lucros antes de juros, impostos, depreciação e amortizações (LAJIDA) |
| Depreciação/amortização (-)                                          |
| Lucro antes de juros e impostos ou Lucro Operacional                 |
| Receitas não operacionais $(+)$                                      |
| Despesas não operacionais (-)                                        |
| Juros $(+/-)$                                                        |
| Lucro antes dos Impostos                                             |
| $Impostos(-)$                                                        |
| Lucro líquido                                                        |

**Tabela 1: Demonstrativo de Resultado do Exercício**

Fonte: Elaboração própria.

Obtido o LAJIDA ou EBITDA<sup>3</sup>, desconta-se a depreciação para obter o lucro operacional, ou seja, os lucros antes dos impostos e juros, EBIT<sup>4</sup>. O montante de depreciação contábil segue regras da receita federal, e depende dos itens sendo depreciados.

Do lucro antes dos impostos e juros, deduzem-se as despesas e receitas não operacionais, as quais incluem juros recebidos e pagos. Obtém-se, assim, o EBT<sup>5</sup>. Os impostos sobre a renda são calculados de acordo com o regime do lucro real. Sobre esse valor incide 25% de imposto de renda e 9% de contribuição social sobre o lucro líquido.

<sup>3</sup> Do inglês *earnings before interest, taxes, depreciation and amortization*.

<sup>4</sup> Do inglês *earnings before interest and taxes.*

<sup>5</sup> Do inglês *earnings before taxes*.

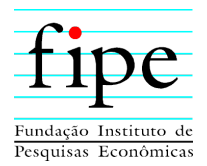

O lucro líquido vai compor o fluxo de caixa livre da seguinte maneira. A esse lucro líquido devem-se somar a depreciação contábil, que não constituiu uma saída efetiva de caixa, e reverter as contas de juros, receitas e despesas não operacionais. Em seguida, devem-se subtrair os gastos com capital a gerar benefícios futuros, também chamado de Capex<sup>6</sup> e, por fim, considerar a variação do capital de giro da empresa. Com isso, obtém-se o fluxo de caixa livre, conforme apresentado na Tabela 2:

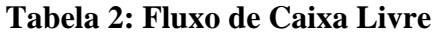

<span id="page-11-0"></span>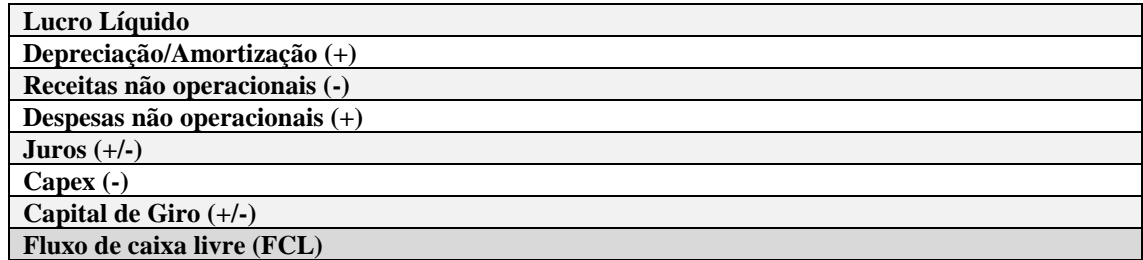

Fonte: Elaboração própria.

Como as operações são financiadas com capital próprio e de terceiros, pode-se entender o fluxo de caixa livre como **fluxo de caixa do projeto**<sup>7</sup> . Se do FCL fosse subtraída a remuneração de juros pagos a terceiros, ter-se-ia o **fluxo de caixa do acionista**<sup>8</sup>, também conhecido como *free cash flow to equity*, que é o fluxo de caixa que efetivamente sobraria ao acionista do negócio. Entretanto, nessa análise, seria preciso deduzir dos investimentos os recursos provenientes de empréstimos financeiros.

Há casos em que não se usa o lucro líquido para obter o fluxo de caixa livre, mas o lucro operacional deduzido dos impostos sobre esse lucro. Ou seja, calcula-se o lucro operacional líquido ou NOPAT, do inglês *net operating profit after taxes*, da seguinte forma:

 $NOPAT = EBIT(1 - taxa de imposto)$ 

Isso é feito quando os efeitos das receitas e despesas não operacionais afetam consideravelmente o cálculo do imposto, conforme Tabela 3.

<sup>6</sup> Do inglês *capital expenditures*.

<sup>7</sup> Também denominado de fluxo de caixa desalavancado.

<sup>8</sup> Também denominado de fluxo de caixa alavancado.

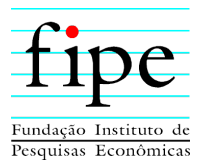

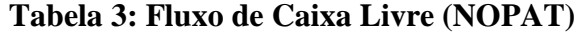

<span id="page-12-0"></span>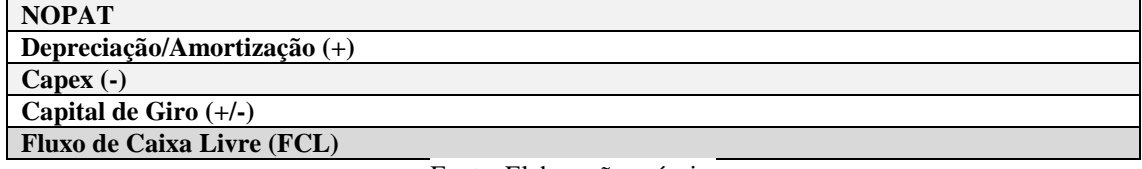

Fonte: Elaboração própria.

## **2.2 VPL**

O Valor Presente Líquido (VPL) é obtido por meio da diferença existente entre as saídas econômicas de caixa (investimentos, custos e impostos) e as entradas econômicas<sup>9</sup> de caixa (receitas), descontadas à uma determinada taxa de juros. Considera-se atraente o projeto que possuir um VPL maior ou igual a zero. Dessa forma, por meio do VPL, o empreendedor pode escolher pela aceitação ou rejeição de determinado projeto.

Segundo De-Losso, Rangel e Santos  $(2011)^{10}$ , o VPL é obtido por meio da fórmula:

$$
VPL = \sum_{t=0}^{N} \frac{FCL_t}{(1+r)^t}
$$

Em que:

- FCLt é o fluxo de caixa livre:
- N é o número de períodos da concessão; e
- *r* é a taxa de desconto utilizada para obter o VPL.

A taxa de desconto permite a comparação de fluxos de caixa em diferentes momentos do tempo. Tal taxa pode ser entendida como o custo de oportunidade do empreendedor. O custo oportunidade, por sua vez, é o retorno que poderia ser obtido se a empresa aplicasse os seus investimentos em outro projeto.

<sup>9</sup> A qualificação econômica é importante para caracterizar o fluxo de recursos que efetivamente interessa à firma ou ao acionista.

<sup>10</sup> DE-LOSSO, Rodrigo, RANGEL, Armênio S. e SANTOS, José C. S. **Matemática Financeira Moderna.**  São Paulo: Cengage, 2011.

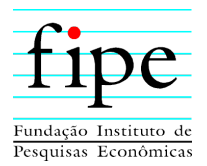

Para determinada taxa de desconto,  $r$ , se o VPL for positivo, o investidor aufere com o projeto em questão um retorno superior ao que obteria caso tivesse aplicado os seus recursos em um investimento alternativo com retorno igual a  $r^{11}$ .

O cálculo do VPL é feito a partir de valores reais (valores que descontam o impacto da inflação na análise), de forma que todos os valores são analisados a uma mesma base de nível de preços. A Tabela 4 apresenta um exemplo da metodologia do VPL.

<span id="page-13-0"></span>

|                            | Projeto L | <b>Fluxo Desc.</b> | Projeto S | <b>Fluxo Desc.</b> |
|----------------------------|-----------|--------------------|-----------|--------------------|
|                            | $-100$    | $-100$             | $-100$    | $-100$             |
|                            | 10        | 9,09               |           | 63,64              |
|                            | 60        | 49,59              | 50        | 41,32              |
|                            | 80        | 60,11              | 20        | 15,03              |
| <b>VPL</b> $(10\%)$        |           | 18,79              |           | 20                 |
| Fonte: Elaboração própria. |           |                    |           |                    |

**Tabela 4***:* **Exemplo de cálculo do Valor Presente Líquido**

O projeto é vantajoso para o investidor se o VPL for maior do que zero. Para projetos mutuamente exclusivos, o que apresentar maior VPL é o mais vantajoso.

Apesar de o VPL poder ser justificado economicamente como critério de escolha, uma desvantagem dessa metodologia é o fato de que a comparação de projetos com diferentes magnitudes de investimentos e duração fica prejudicada.

#### **2.3 TIR**

Dada a análise do VPL, é simples o entendimento da TIR. A Taxa Interna de Retorno (TIR) é a taxa que produz um VPL igual a zero. Considera-se atraente um projeto que apresentar uma TIR maior ou igual à taxa de juros que representa a taxa mínima de atratividade, ou custo de oportunidade para a empresa, mais um termo que representa um prêmio de risco do negócio.

<sup>11</sup> Outra forma de obter a taxa de desconto é por meio do cálculo do custo de capital médio ponderado do negócio.

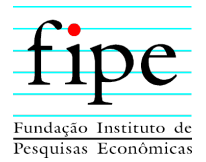

A TIR pode ser calculada por meio da fórmula $^{12}$ :

$$
\sum_{t=0}^{N} \frac{FCL_t}{(1+TIR)^t} = 0
$$

A Taxa Interna de Retorno desconta fluxos de caixa. Se os fluxos de caixas estiverem em termos reais, obtém-se uma taxa de desconto real da economia, ou de custo de oportunidade. Se os fluxos de caixa estiverem em termos nominais, é preciso descontar a inflação da taxa assim obtida para saber a taxa real da economia.

<span id="page-14-0"></span>A obtenção da TIR é feita por métodos matemáticos numéricos complexos, mas já implementados em programas como o Excel. A Tabela 5 apresenta as taxas internas de retorno dos projetos descritos na Tabela 4:

|                           | Projeto L | Projeto S |  |
|---------------------------|-----------|-----------|--|
|                           | $-100$    | $-100$    |  |
|                           |           |           |  |
|                           | 60        | 50        |  |
|                           | 80        | 20        |  |
| TIR                       | 18,13%    | 23,56%    |  |
| Eonto: Eleboração próprio |           |           |  |

**Tabela 5: Exemplo de TIR**

Fonte: Elaboração própria.

O Fluxo de Caixa Livre do Projeto (Plano de Negócios) é a soma de todos os fluxos de caixa, depois de pagas as despesas operacionais, os impostos e os novos investimentos de capital de giro e imobilizado, mas antes que qualquer pagamento seja feito aos demandantes do Projeto (acionistas ou credores). O ponto de partida para o cálculo do fluxo de caixa livre, como já mencionado anteriormente, é o lucro operacional, ou seja, é o lucro antes dos juros e impostos, sendo que a alíquota de imposto é aplicada diretamente sobre esse valor, como se não houvesse endividamento, não sendo considerado, portanto, nenhuma despesa financeira com juros neste cálculo.

Já o Fluxo de Caixa Livre ao Acionista representa o caixa gerado pelo projeto disponível para distribuição aos acionistas da empresa, após deduzidas as necessidades de investimentos em ativos fixos e capital de giro, e após o pagamento de principal e juros das dívidas aos credores.

<sup>12</sup> Ver De-Losso, Rangel e Santos (2011), *op. cit.*

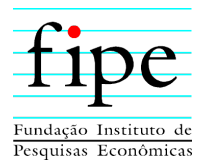

Portanto, a Taxa Interna de Retorno (TIR), considerando o Fluxo de Caixa Livre do Plano de Negócios, representa a rentabilidade do Projeto sem considerar sua alavancagem. Já a TIR considerando o Fluxo de Caixa Livre ao Acionista, representa a rentabilidade que o Projeto dá ao acionista, dependendo da estrutura de capital do projeto.

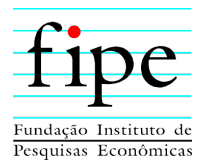

## **3. MODELAGEM ECONÔMICO-FINANCEIRA**

Esta seção apresenta os conceitos teóricos relevantes e os resultados da modelagem econômico-financeira do projeto de concessão do Novo Aeroporto Internacional da Costa do Descobrimento.

Inicialmente, é importante esclarecer que em razão dos resultados econômico-financeiros obtidos nas investigações da modelagem, o arranjo jurídico assumido para a relação público-privada é a **concessão patrocinada**, sendo o Estado da Bahia a figura do **Poder Concedente**.

Ademais, a seção é organizada da seguinte forma:

- Subseção 3.1: Apresenta as premissas macroeconômicas consideradas para o projeto;
- Subseção 3.2: Apresenta as premissas e justificativas do tipo de concessão e do prazo utilizado no projeto;
- Subseção 3.3: Apresenta o conceito de custo médio ponderado de capital (WACC) e o seu cálculo;
- Subseção 3.4: Apresenta o fluxo de investimentos (Capex) considerado para o projeto;
- Subseção 3.5: Apresenta os custos operacionais considerado para o projeto;
- Subseção 3.6: Apresenta as receitas consideradas para o projeto;
- Subseção 3.7: Apresenta os valores considerados como investimento em giro para o projeto;
- Subseção 3.8: Apresenta o cálculo da amortização considerado para o projeto;
- Subseção 3.9: Apresenta as premissas fiscais e tributárias consideradas para o projeto; e
- Subseção 3.10: Apresenta os resultados do modelo econômico-financeiro considerando os resultados apresentados nas subseções anteriores.

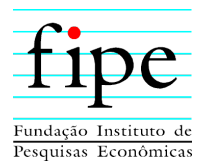

#### **3.1 PREMISSAS MACROECONÔMICAS DA MODELAGEM**

Esta subseção apresenta as premissas macroeconômicas adotadas no contexto deste estudo.

Nesse sentido, essa subseção é organizada da seguinte forma:

- Seção 3.1.1: Apresenta as premissas de inflação consideradas para o projeto; e
- Seção 3.1.2: Apresenta as demais variáveis.

#### **3.1.1 Inflação**

O Fluxo de Caixa Livre do Projeto (FCLP) elaborado na modelagem econômicofinanceira do projeto foi construído em termos reais **(moeda de julho de 2021)**. Assim, foi necessário tratar os efeitos inflacionários sobre variáveis que afetam o cálculo do Fluxo de Caixa Livre do Projeto, mas que são controladas em termos nominais, tais como a amortização/depreciação dos ativos, eventuais créditos tributários e a Necessidade de Investimento no Giro (NIG). Usualmente, o controle nominal destas variáveis impõe uma determinada perda monetária na composição destes valores em termos reais.

Para o cálculo desta perda, é utilizado a previsão inflacionária para o período. A projeção de inflação considerada para o período de 33 anos é apresentada na Tabela 6. É utilizada a previsão de inflação do Banco Central<sup>13</sup>, IPCA, de novembro/2021.

<span id="page-17-0"></span>

| <b>Descrição</b>           | 2022   | 2023   | 2024   | 2025 a 2054 |  |
|----------------------------|--------|--------|--------|-------------|--|
| Inflacão                   | 4.29 % | 3.26 % | 3.02 % | 3.00 %      |  |
| Fonte: Elaboração própria. |        |        |        |             |  |

**Tabela 6: Projeção da Inflação**

#### **3.1.2 Demais variáveis**

As demais variáveis macroeconômicas como crescimento do PIB, Selic e taxas de emprego estão contidas na mensuração das linhas de Opex e Capex.

<sup>13</sup> https://www3.bcb.gov.br/expectativas2/#/consultaSeriesEstatisticas

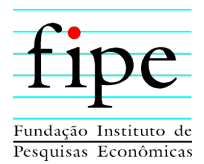

## **3.2 AVALIAÇÃO E JUSTIFICATIVA DO TIPO DE CONCESSÃO E DO PRAZO DO PROJETO**

Esta subseção apresenta a avaliação e justificativa do tipo de concessão e do prazo do projeto.

O tipo de concessão assumido é a **concessão patrocinada**. Nessa modalidade, a viabilidade de sua implantação depende de pagamentos adicionais, por parte do poder público, às tarifas arrecadadas pelo concessionário.

A concessão patrocinada, cujo fundamento, à exemplo da concessão comum, igualmente decorre do artigo 175 da Constituição Federal, encontra-se definida no artigo 2º, §1º da Lei de PPP, que assim dispõe:

> *"Art. 2º. Parceria público-privada é o contrato administrativo de concessão, na modalidade patrocinada ou administrativa.*

> *§ 1º Concessão patrocinada é a concessão de serviços públicos ou de obras públicas de que trata a Lei nº 8.987, de 13 de fevereiro de 1995, quando envolver, adicionalmente à tarifa cobrada dos usuários, contraprestação pecuniária do parceiro público ao parceiro privado. (...)".*

Para a escolha do prazo da concessão a ser adotado foi utilizado como **direcionador** o convênio de delegação 01/2021, celebrado, entre a União por intermédio do Ministério da Infraestrutura e o Governo da Bahia, que dispõe dos seguintes dizeres nas cláusulas 3.1 e 15.1.

> *"Cláusula 3.1: O presente instrumento tem por objeto a delegação, da União para o Estado da Bahia, da exploração do Aeroporto da Costa do Descobrimento (sem código ICAO), localizado no Município de Santa Cruz Cabrália - BA, com a seguinte localização geográfica: 16°19'43" S / 39°14'16" W." e*

> *"Cláusula 15.1: O prazo da presente delegação é de 35 (trinta e cinco) anos, improrrogável, sem prejuízo de solicitação de nova delegação pelo interessado, que deve ser requerida com, no mínimo, 12 (doze) meses de antecedência do término da vigência deste instrumento".*

Portanto, o prazo de delegação é de 35 anos, porém, o convênio entrou em vigor em janeiro/2021. Levando em consideração o prazo para ocorrer a licitação, foi assumido como premissa um prazo de **33 anos** para o projeto.

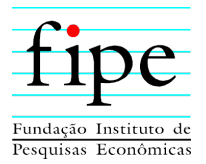

Além disso, a dilação do prazo do projeto ao limite do prazo de delegação se justifica pela redução dos valores de contraprestação necessários para a viabilidade econômicofinanceira do projeto.

#### **3.3 PREMISSAS E CÁLCULO DO CUSTO MÉDIO PONDERADO DE CAPITAL (WACC)**

Esta subseção apresenta as **premissas e o cálculo do Custo Médio Ponderado de Capital** (**WACC**) utilizado para aferir a rentabilidade mínima necessária ao projeto de modo a garantir a atratividade ao setor privado.

Conforme literatura, o WACC é a medida mais usual de custo de capital, no qual é calculado uma média ponderada dos custos de cada uma das fontes dos capitais utilizados pela firma para financiar as suas operações. O WACC é obtido por meio da fórmula:

$$
WACC = \left(\frac{E}{D+E}\right)K_E + \left(\frac{D}{D+E}\right)K_D
$$

Em que:

- $\bullet$ *K<sup>E</sup>* é o custo de oportunidade do capital próprio;
- $\bullet$ *K <sup>D</sup>* é o custo de oportunidade do capital de terceiros;
- *<sup>E</sup>* é o valor de mercado do capital próprio investido; e
- $\bullet$  *D*  $\acute{\text{e}}$  o valor de mercado do capital de terceiros investido.

Nesse sentido, essa subseção é organizada da seguinte forma:

- Seção 3.3.1: Apresenta as premissas de cálculo do custo do capital próprio;
- Seção 3.3.2: Apresenta as premissas do custo do capital de terceiros; e
- Seção 3.3.3: Apresenta a consolidação dos números e o cálculo do WACC do projeto.

#### **3.3.1 Custo do Capital Próprio**

Esta seção apresenta as premissas e o cálculo do custo do capital próprio que compõem o custo médio ponderado de capital. O cálculo do custo de oportunidade do capital próprio requer que se defina o retorno esperado de um investimento com características

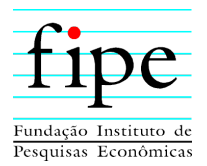

semelhantes ao do projeto em questão. Para tanto, são utilizados dados disponíveis de empresas negociadas na B3 que atuam em ramos de atividade similares. Dessa forma, é criada uma carteira composta por empresas que atuam no setor de aeroportos.

A partir dessa carteira, faz-se necessário a estimação de um modelo de apreçamento de ativos que permita determinar qual o retorno que um investidor espera receber considerando o risco setorial avaliado. Os modelos fatoriais são os mais utilizados pela literatura de apreçamento de ativos, sendo o modelo CAPM, que resume os riscos em um único fator, a carteira de mercado menos uma taxa livre de risco, um dos modelos fatoriais mais utilizados.

Esta seção é organizada da seguinte forma:

- Subseção 3.3.1.1: Apresenta o modelo CAPM; e;
- Subseção 3.3.1.2: Apresenta a estrutura de capital identificada em empresas do setor mais próximo ao projeto da concessão.

## **3.3.1.1 CAPM**

Esta subseção apresenta o modelo mais utilizado para mensuração do retorno esperado de uma carteira teórica de ações, o CAPM (Capital Asset Pricing Model) e as premissas utilizadas para cálculo do retorno esperado da concessão em estudo.

De acordo com o modelo CAPM, o retorno esperado pode ser obtido por meio da seguinte fórmula:

$$
E[r_t] = r_f + \beta_t E[MKT_t]
$$

Em que:

- Retorno esperado,  $E[r_t]$ , representa o retorno anual, em termos reais, que um investidor espera obter pela carteira;
- Prêmio de risco,  $E[MKT_t]$ , representa o excesso de retorno requerido acima das opções livre de risco para suportar uma unidade de risco. É um procedimento padrão da literatura calcular o prêmio de risco pela média histórica dos retornos em excesso do mercado de ações, ou seja, a carteira de mercado em excesso da

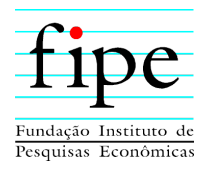

taxa livre de risco. É utilizado o prêmio de risco do mercado americano disponibilizado no site do professor **[Robert Shiller](http://www.econ.yale.edu/~shiller/data.htm)**. Utiliza-se o prêmio de risco americano em detrimento do valor observado no mercado brasileiro, porque o histórico de dados do mercado brasileiro é demasiadamente curto e impede inferências estatisticamente significativas. Aproveitando a riqueza de dados do mercado americano e tendo como base que o prêmio de risco $14$  não deve ser diferente entre esses dois mercados, considera-se prêmio de mercado de 5,32% a.a.;

- Taxa livre de risco,  $r_f$ , representa a taxa de retorno livre de risco, em termos reais. É utilizada a taxa de retorno dos títulos federais indexados ao IPCA, Tesouro IPCA + 2055, como medida de taxa livre de risco. A partir dos preços desses títulos, a taxa livre de risco real estimada neste estudo é de 5,29% a.a. $^{15}$ ;
- $\bullet$  Beta da Carteira,  $\beta_t$ , representa a quantidade de risco da carteira. Reflete a quão exposta está a carteira setorial ao fator de risco não diversificável. O beta da carteira é computado por meio de uma regressão linear, em que o retorno da carteira de referência é a variável explicada, é uma constante e o retorno da carteira de mercado subtraído da taxa livre de risco,  $MKT$ , são as variáveis explicativas. Mais especificamente, o Beta é obtido por meio de estimação da seguinte relação linear:

$$
r_t^{\varepsilon} = \alpha + \beta_t M K T_t + \varepsilon_t
$$

O Beta estimado para o setor é de **1,46.** Ao substituir os parâmetros estimados e o prêmio de risco na fórmula do modelo CAPM, obtém-se a taxa de retorno esperada para o projeto

<sup>14</sup> Com base na hipótese de que a aversão a risco média dos agentes não varia entre os países, pode-se considerar que o prêmio de risco é equivalente entre esses dois mercados. Para detalhes consultar CAVALCANTE FILHO, E.; DE-LOSSO, Rodrigo; SAMPAIO, J. O.; SANTOS, José Carlos de Souza. Estimação de Prêmio de Risco de Mercado em Economias Emergentes. Boletim de Informações Fipe, São Paulo, p. 22-30, 01 jun. 2020.

<sup>15</sup> A referida taxa também capta eventual prêmio de risco relacionado ao investimento no Brasil em detrimento do investimento em outras economias. Para detalhes sobre essa discussão consultar: Aronovich, Selmo. "Country risk premium: Theoretical determinants and empirical evidence for Latin American countries". Revista Brasileira de Economia 53 (1999): 463-498; e Bellas, Dimitri, Michael G. Papaioannou, and Iva Petrova. "Determinants of emerging market sovereign bond spreads". Braga, AP and Vincolette, C., Sovereign Debt and the Financial Crisis, The World Bank, Washington DC (2010): 77-101.

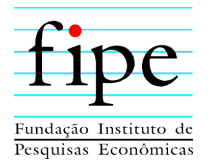

em questão, considerando um beta médio desse setor sintético. Dessa forma, o custo do capital próprio é obtido por meio da seguinte fórmula:

$$
E[r_t] = 5,29\% + 1,46 \times 5,32\% = 13,03\% a.a.
$$

#### **3.3.1.2 Estrutura de Capital do Projeto**

Esta subseção apresenta a estrutura de capital identificada em empresas do setor mais próximo ao do projeto de concessão, a fim de identificar premissas a serem consideradas no cálculo do custo médio ponderado de capital. As participações de capital próprio e de terceiros também podem ser inferidas a partir de dados, disponíveis na Economática, para as empresas que atuam no setor de concessão aeroportuária. Na Tabela 7, pode-se observar, a partir das informações contábeis sobre a relação entre dívida e patrimônio líquido da CCR, que a relação aproximada de capital de terceiros de uma empresa similar é de 54,78%. O resultado dessa estimativa considerou o balanço dessa empresa no período de 2015 ao 3° Trimestre de 2021.

<span id="page-22-0"></span>

| Ano    | <b>Dívida</b> |
|--------|---------------|
| 4T2015 | 65 %          |
| 4T2016 | 52 %          |
| 4T2017 | 47 %          |
| 4T2018 | 59 %          |
| 4T2019 | 49 %          |
| 4T2020 | 53 %          |
| 1T2021 | 57 %          |
| 2T2021 | 53 %          |
| 3T2021 | 58 %          |
| Média  | 54,78 %       |

**Tabela 7: Estrutura de Capital**

Fonte: Economática.

#### **3.3.2 Custo do Capital de Terceiros**

Esta seção apresenta as informações utilizadas para o cálculo do custo de capital de terceiros, que compõe o custo de capital ponderado médio do projeto. Para o cálculo do custo de oportunidade do capital de terceiros, é utilizada informações disponíveis sobre as emissões de dívida da Concessionária GRU Airport, por meio de debêntures.

Nesse sentido, a média das debêntures emitidas pela Concessionária GRU Airport é de 9,84% a.a., em termos nominais. Para obtenção da taxa real do período é necessário a

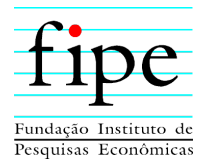

divisão da taxa nominal da dívida pela inflação prevista do período. Foi utilizada a média prevista do Relatório Focus que apresenta previsão de inflação média de 3,24% a.a.

Com base em tais valores, considerando o regime de lucro real a ser utilizado nesse projeto, o custo de capital de terceiros, proxy para o custo da dívida em termos reais, do projeto é obtido por meio da seguinte fórmula:

$$
K_D = \left[ \left( \frac{1 + (Taxa \text{ Nominal } \times (1 - IR))}{1 + Taxa \text{ de Inflação}} \right) - 1 \right]
$$

$$
K_D = \left[ \left( \frac{1 + 9,84\% \times (1 - 34\%)}{1 + 3,24\%} \right) - 1 \right] = 3,16\% \text{ a. a.}
$$

#### **3.3.3 Resultado do custo médio ponderado de capital (WACC)**

Esta seção apresenta a consolidação das seções anteriores do cálculo do custo do capital de terceiros e capital próprio e calcula o custo de capital para o presente projeto de concessão.

A partir do custo do capital próprio, do custo do capital de terceiros e da participação de capital próprio e de terceiros, se obtém o custo médio ponderado de capital (WACC)<sup>16</sup>. A Tabela 8 apresenta o cálculo do WACC do projeto no regime de lucro real.

<span id="page-23-0"></span>

| <b>Descrição</b>                           | Valor   | <b>Premissas</b>            |  |
|--------------------------------------------|---------|-----------------------------|--|
| Custo de Capital Próprio (Ke)              | 13,03 % |                             |  |
| Taxa Livre de Risco (Rf)                   | 5,29 %  | Tesouro NTNB 2055 (08/2021) |  |
| Prêmio de Risco de Mercado (Rm - Rf)       | 5,32 %  | Shiller                     |  |
| Beta Alavancado                            | 1,46    | Setor de aeroporto          |  |
| Custo da Dívida (Kd)                       | 3,16%   |                             |  |
| Imposto de Renda e Contribuição (t)        | 34 %    | IRPJ e CSLL no Brasil       |  |
| Inflação Brasil                            | 3,24 %  | Média expectativa focus     |  |
| Taxa de Juros Real                         | 9,84 %  | Debêntures – Setor          |  |
| Taxa de Juros Nominal                      | 6.40 %  | Debêntures – Setor          |  |
| <b>Estrutura de Capital</b>                |         |                             |  |
| Dívida Bruta / Capital Total (D)<br>54,8 % |         | Média setor (2015 - 2021)   |  |
| Equity / Capital Total (E)                 | 45,2 %  | Média setor (2015 - 2021)   |  |
| WACC                                       | 7.62%   |                             |  |

**Tabela 8: Cálculo do WACC**

Fonte: Elaboração própria.

<sup>16</sup> Assume-se alíquota de imposto igual a 34%.

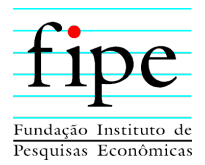

Portanto, conforme Tabela 8, o WACC calculado para o projeto é de **7,62%**.

## **3.4 CAPEX**

Esta subseção apresenta as premissas de Capex previstos para o projeto, incluindo os investimentos e reinvestimentos, bem como o cronograma físico financeiro. O Capex é detalhado na aba "08. CAPEX" do Anexo I (Simulador) deste documento.

Os gastos de investimentos em um projeto são chamados de Capex, sigla derivada de *Capital Expenditure*. O Capex depende da atividade a ser exercida pelo operador, do nível operacional e do nível tecnológico previstos para o projeto. O Capex considerado para o projeto é dividido em 4 grupos:

- **Fase 01: Reforma do aeroporto existente** em Porto Seguro e a **construção** do Novo Aeroporto Internacional da Costa do Descobrimento em Santa Cruz de Cabrália;
- **Fase 02: Ampliação do** Novo Aeroporto Internacional da Costa do Descobrimento em Santa Cruz de Cabrália;
- **Fase 03: Ampliação do** Novo Aeroporto Internacional da Costa do Descobrimento em Santa Cruz de Cabrália; e
- **Reinvestimentos:** Valores relativos a reinvestimentos no Novo Aeroporto Internacional da Costa do Descobrimento em Santa Cruz de Cabrália.

No contexto da MIP, a empresa proponente Acquamarina Santo André Empreendimentos Ltda., estimou o Capex do **Aeroporto existente em R\$ 37 milhões**, na data-base de **setembro/2019**.

Assim como no Capex do Aeroporto existente, a proponente também estimou o **Capex do Novo Aeroporto**. Porém, a Secretaria de Infraestrutura do Estado da Bahia, numa análise preliminar, apontou **inconsistências** no orçamento elaborado para o **Novo Aeroporto**.

A Secretaria de Infraestrutura, através da Portaria n° 005 de 04 de março de 2021, reconvocou o Grupo de Trabalho para uma melhor **análise** do **Capex do Novo** 

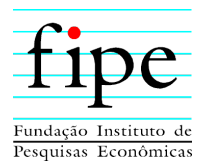

**Aeroporto**, compreendendo a atualização dos seus valores e do cronograma de investimentos.

Após essa análise, o Grupo de Trabalho estimou os custos para a construção e ampliação do Novo Aeroporto Internacional da Costa do Descobrimento, obtida pelo orçamento atualizado e de acordo com os critérios e análises realizados, resultou no valor de **R\$1.090.669.390,92** (um bilhão, noventa milhões, seiscentos e sessenta e nove mil, trezentos e noventa reais e noventa e dois centavos) na data-base de **outubro/2020**.

Portanto, para o presente estudo foram considerados os seguintes valores para o Capex:

- Aeroporto existente: **R\$ 37 milhões**, com atualização dos valores de setembro/2019 para julho/2021 pelo INCC; e
- Novo Aeroporto: **R\$ 1,09 bilhão,** com atualização dos valores de outubro/2020 para julho/2021 pelo INCC**,** dividido da seguinte maneira:
	- o Fase 01: R\$ 776,2 milhões;
	- o Fase 02: R\$ 140,2 milhões; e
	- o Fase 03: R\$ 174,1 milhões.

Para tanto, a subseção é organizada da seguinte forma:

- Seção 3.4.1: Apresenta o Capex para a Fase 01 Reforma do aeroporto existente e construção do Novo Aeroporto;
- Seção 3.4.2: Apresenta o Capex para a Fase 02 Ampliação do Novo Aeroporto;
- Seção 3.4.3: Apresenta o Capex para a Fase 03 Ampliação do Novo Aeroporto;
- Seção 3.4.4: Apresenta os reinvestimentos previstos para o projeto; e
- Seção 3.4.5: Apresenta o Capex Total considerando os reinvestimentos.

#### **3.4.1 Fase 01**

A Fase 01, engloba a **reforma do aeroporto existente** em Porto Seguro e a **construção de Novo Aeroporto** Internacional da Costa do Descobrimento em Santa Cruz de Cabrália. Tem previsão de duração de 5 anos, iniciando no **1º ano da concessão com término no 5º ano.**

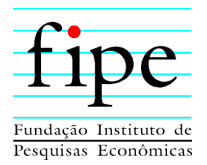

A partir do estudo da proponente, é realizada a atualização do **Capex do Aeroporto existente** pelo INCC, o que resulta em um valor de **R\$ 44,7 milhões**<sup>17</sup> a serem investidos nos dois primeiros anos da concessão. A Tabela 9 apresenta o Capex previsto para o aeroporto existente.

| <b>Descrição</b>                 | Ano 01 | <b>Ano 02</b> | <b>Total</b> |  |
|----------------------------------|--------|---------------|--------------|--|
| Pista de Pouso e Decolagem (PPD) | 8,5    | 8.8           | 17,3         |  |
| Pistas de Táxi (PTR)             | 0.8    | 0.8           | 1.6          |  |
| Terminal de Passageiros (TPS)    | 12.6   | 13,2          | 25,8         |  |
| Valor                            | 21.9   | 22,8          | 44.7         |  |
| Fonte: Elaboração própria.       |        |               |              |  |

<span id="page-26-0"></span>**Tabela 9: Capex do Aeroporto Existente (R\$ milhões) – Fase 01**

O Capex do Novo aeroporto considerado para a Fase 01 é de **R\$ 902,5 milhões**<sup>18</sup>. A Tabela 10 apresenta o detalhamento do Capex previsto para a Fase 01 do Novo Aeroporto.

<sup>17</sup> Valor de R\$ 37 milhões atualizado pela variação do INCC de setembro/2019 a julho/2021.

<sup>18</sup> Valor de R\$ 776,2 milhões atualizado pela variação do INCC de outubro/2020 a julho/2021. Importante ressaltar que dentro da fase 01 foram inclusos os seguintes itens: *(i)* ressarcimento do proponente da MIP, *(ii)* ressarcimento a Bahia Investe e *(iii)* terreno do novo aeroporto (laudo de avaliação emitido em 16/09/20 pela empresa Valle Consult Engenharia.

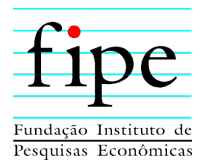

<span id="page-27-0"></span>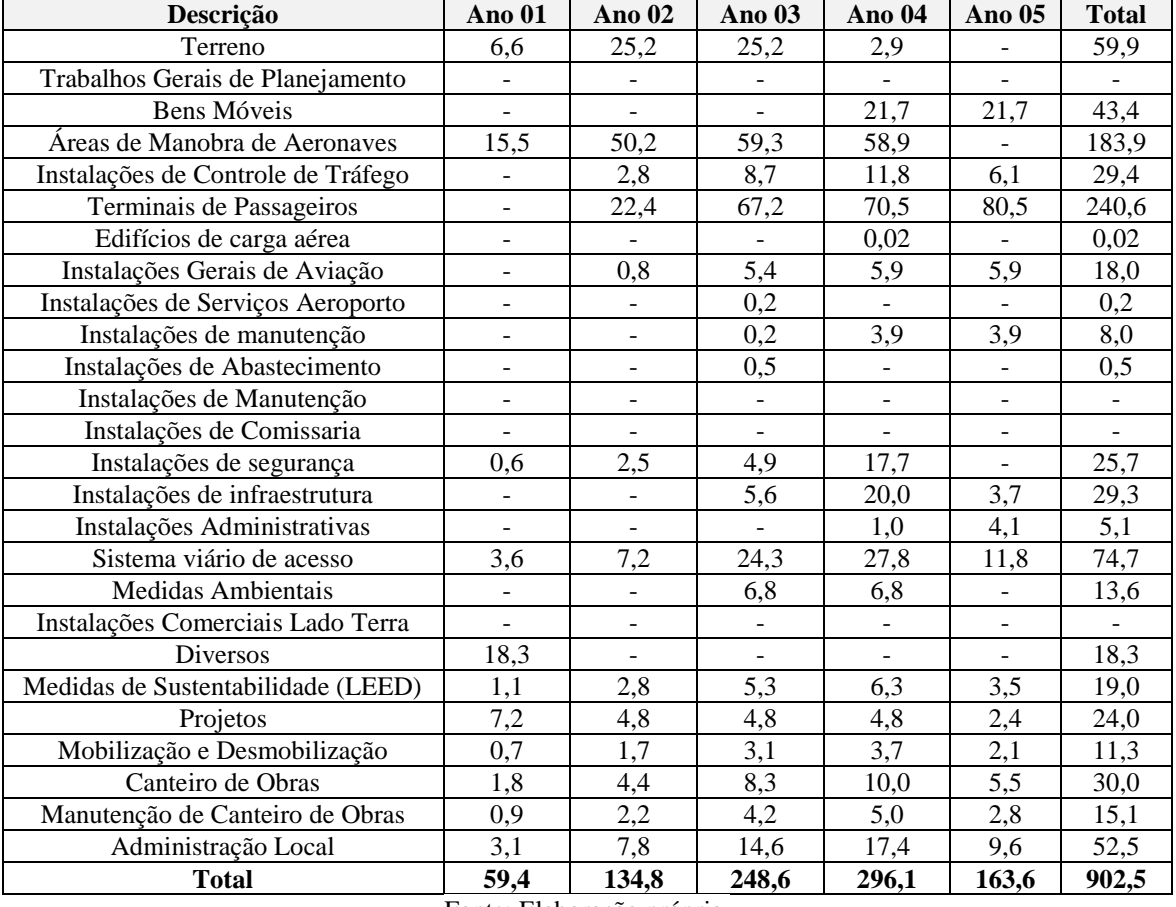

#### **Tabela 10: Capex do Novo Aeroporto (R\$ milhões) – Fase 01**

Fonte: Elaboração própria.

Portanto, o Capex total previsto para a Fase 01, considerando o aeroporto existente e o novo aeroporto é de aproximadamente **R\$ 947 milhões.** O [Gráfico 1](#page-27-1) apresenta o Capex previsto ano a ano para a Fase 01.

<span id="page-27-1"></span>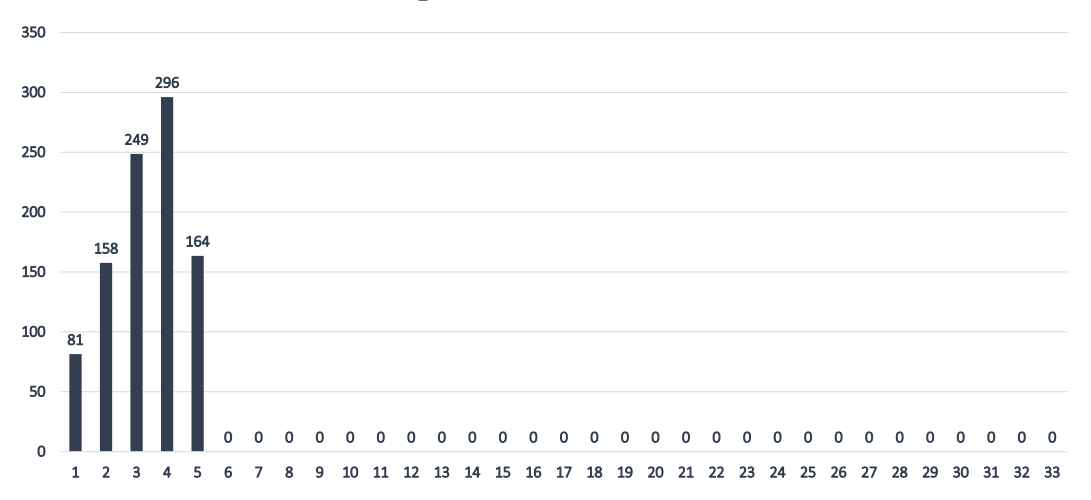

#### **Gráfico 1: Capex Total – Fase 01 (R\$ milhões)**

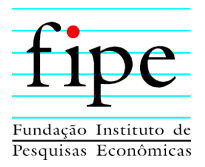

### **3.4.2 Fase 02**

A Fase 02, engloba a **ampliação** do Novo Aeroporto Internacional da Costa do Descobrimento em Santa Cruz de Cabrália. Tem previsão de duração de 4 anos, iniciando no **12º ano da concessão com término no 15º ano.**

O Capex do Novo aeroporto considerado para a Fase 02 é de **R\$ 158 milhões<sup>19</sup>**. A Tabela 11 apresenta o detalhamento do Capex previsto para a Fase 02 do Novo Aeroporto.

<span id="page-28-0"></span>

| Descrição                          | Ano 12                   | <b>Ano 13</b>            | Ano 14                   | <b>Ano 15</b>            | <b>Total</b>   |
|------------------------------------|--------------------------|--------------------------|--------------------------|--------------------------|----------------|
| Terreno                            | $\overline{a}$           | 1,0                      | 2,0                      | $\overline{\phantom{m}}$ | 3,0            |
| Trabalhos Gerais de Planejamento   | $\overline{a}$           | ÷,                       |                          |                          |                |
| Bens Móveis                        | $\overline{a}$           | $\frac{1}{2}$            | 3,3                      | 3,3                      | 6,6            |
| Áreas de Manobra de Aeronaves      | $\overline{\phantom{0}}$ | 2,6                      | 6,7                      | 3,9                      | 13,20          |
| Instalações de Controle de Tráfego | $\overline{a}$           | $\overline{a}$           | L.                       | $\frac{1}{2}$            | $\blacksquare$ |
| Terminais de Passageiros           | $\overline{a}$           | 29,4                     | 23,2                     | 26,5                     | 79,10          |
| Edifícios de carga aérea           | $\overline{\phantom{0}}$ | $\overline{\phantom{0}}$ | 0,01                     | $\overline{\phantom{0}}$ | 0,01           |
| Instalações Gerais de Aviação      | $\overline{a}$           | 3,4                      | 7,4                      | 4,4                      | 15,2           |
| Instalações de Serviços Aeroporto  | $\overline{a}$           | 0,1                      | $\blacksquare$           |                          | 0,1            |
| Instalações de manutenção          | $\overline{a}$           | 0,1                      | 1,0                      | 2,3                      | 3,40           |
| Instalações de Abastecimento       | $\overline{a}$           | 0,2                      | ÷,                       | $\overline{\phantom{0}}$ | 0,2            |
| Instalações de Manutenção          | 4                        | $\blacksquare$           | ä,                       | $\blacksquare$           | $\blacksquare$ |
| Instalações de Comissaria          | $\overline{a}$           | $\blacksquare$           | $\blacksquare$           | $\overline{\phantom{0}}$ | ÷,             |
| Instalações de segurança           | $\overline{\phantom{0}}$ | $\frac{1}{2}$            | ÷,                       | 0,7                      | 0,7            |
| Instalações de infraestrutura      | $\frac{1}{2}$            | 0,2                      | 4,5                      | $\overline{\phantom{a}}$ | 4,7            |
| Instalações Administrativas        |                          | $\overline{a}$           | 0,8                      | 2,0                      | 2,8            |
| Sistema viário de acesso           | $\overline{\phantom{0}}$ | $\overline{\phantom{0}}$ | 0,9                      | 0,9                      | 1,8            |
| Medidas Ambientais                 | $\overline{\phantom{0}}$ | ÷,                       | $\overline{\phantom{0}}$ | $\overline{\phantom{a}}$ | ÷,             |
| Instalações Comerciais Lado Terra  | -                        | $\overline{\phantom{0}}$ | -                        | $\overline{\phantom{0}}$ | ÷              |
| Diversos                           | ÷,                       | ÷,                       | $\overline{a}$           | $\overline{\phantom{a}}$ | $\blacksquare$ |
| Medidas de Sustentabilidade (LEED) | $\overline{a}$           | 1,3                      | 1,7                      | 1,5                      | 4,5            |
| Projetos                           | 0,4                      | 1,3                      | 1,3                      | 1,3                      | 4,3            |
| Mobilização e Desmobilização       | $\overline{a}$           | 0,6                      | 0,7                      | 0,7                      | 2,0            |
| Canteiro de Obras                  | $\overline{a}$           | 1,5                      | 2,0                      | 1,8                      | 5,3            |
| Manutenção de Canteiro de Obras    | $\overline{a}$           | 0,7                      | 1,0                      | 0,9                      | 2,6            |
| Administração Local                | $\frac{1}{2}$            | 2,6                      | 3,5                      | 3,1                      | 9,2            |
| <b>Total</b>                       | 0,4                      | 45,0                     | 60,0                     | 53,3                     | 158,7          |

**Tabela 11: Capex do Novo Aeroporto (R\$ milhões) – Fase 02**

Fonte: Elaboração própria.

O Gráfico 2 apresenta o Capex previsto ano a ano para a Fase 02.

<sup>19</sup> Valor de R\$ 140,2 milhões, atualizado pela variação do INCC de outubro/2020 a julho/2021.

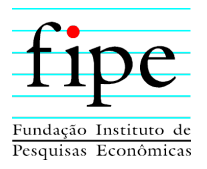

<span id="page-29-0"></span>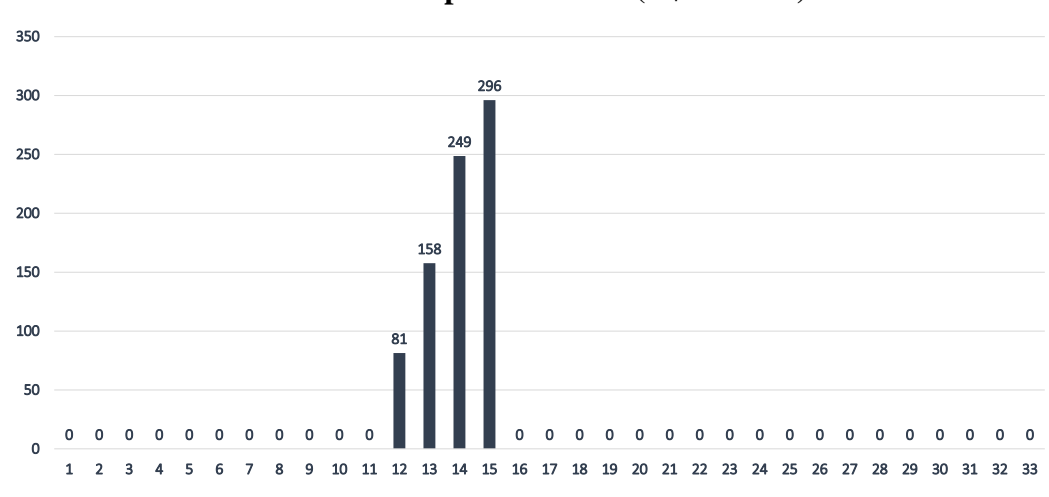

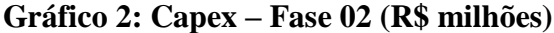

#### **3.4.3 Fase 03**

A Fase 03, engloba a **ampliação** do Novo Aeroporto Internacional da Costa do Descobrimento em Santa Cruz de Cabrália. Tem previsão de duração de 4 anos, iniciando no **22º ano da concessão com término no 25º ano.**

O Capex do Novo aeroporto considerado para a Fase 03 é de aproximadamente **R\$ 197 milhões**<sup>20</sup>. A Tabela 12 apresenta o detalhamento do Capex previsto para a Fase 03 do Novo Aeroporto.

Valor de R\$ 174,1 milhões atualizado pela variação do INCC de outubro/2020 a julho/2021.

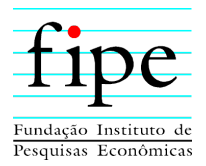

<span id="page-30-0"></span>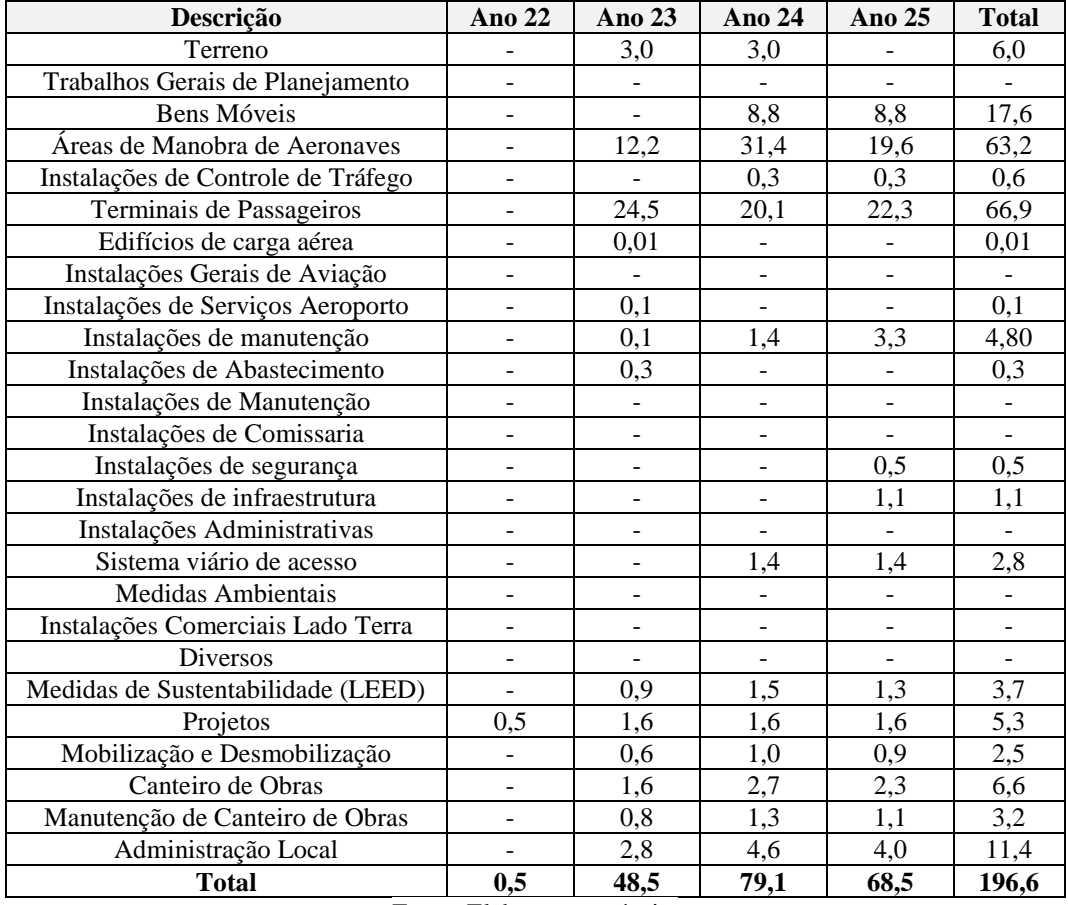

## **Tabela 12: Capex do Novo Aeroporto (R\$ milhões) – Fase 03**

Fonte: Elaboração própria.

O Gráfico 3 apresenta o Capex previsto ano a ano para a Fase 03.

<span id="page-30-1"></span>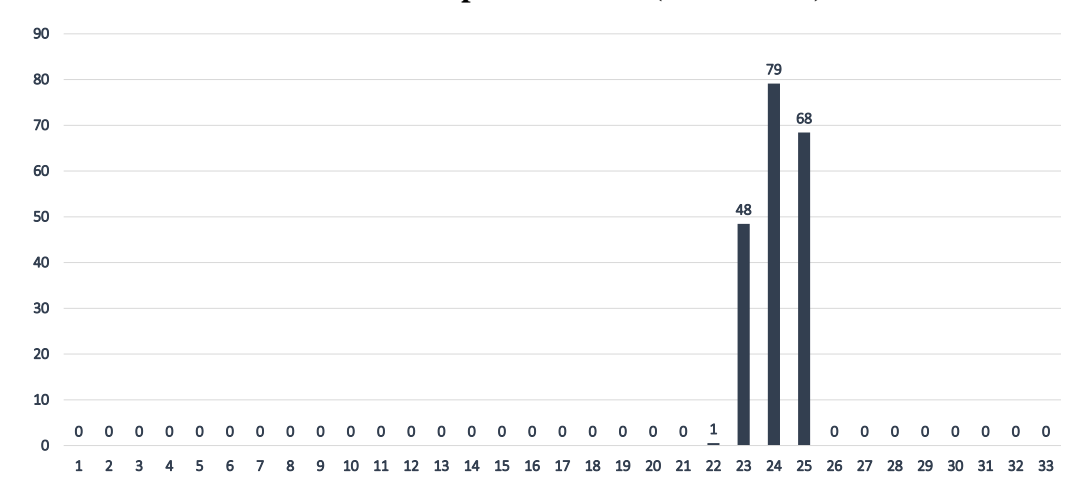

#### **Gráfico 3: Capex – Fase 03 (R\$ milhões)**

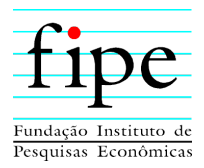

## **3.4.4 Reinvestimentos**

São previstos reinvestimentos para o Novo Aeroporto de acordo com a vida útil dos ativos. Os reinvestimentos previstos consideram as seguintes premissas:

- Edificação e infraestrutura: 20 % após 20 anos;
- Instalações: 50 % após 10 anos; e
- Veículos: 50 % após 10 anos.

O Gráfico 4 apresenta os reinvestimentos previstos ao longo do projeto. O total de reinvestimentos previstos para o projeto é de **R\$ 214 milhões.**

<span id="page-31-1"></span>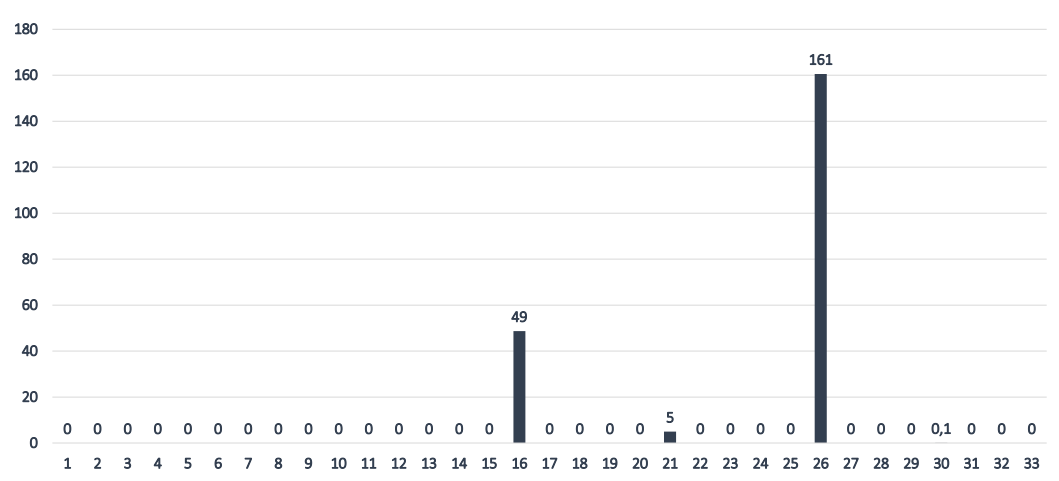

#### **Gráfico 4: Reinvestimentos previstos (R\$ milhões)**

#### **3.4.5 Capex total**

<span id="page-31-0"></span>Portanto, conforme Tabela 13 a projeção de investimento total a ser realizado pela concessionária durante 33 anos é de aproximadamente **R\$ 1,52 bilhão**.

| Fase                       | Valor | $\frac{0}{0}$ |  |
|----------------------------|-------|---------------|--|
| Fase 01                    | 947   | 63 %          |  |
| Fase 02                    | 158   | 10 %          |  |
| Fase 03                    | 197   | 13 %          |  |
| Reinvestimentos            | 214   | 14 %          |  |
| <b>Total</b>               | 1.516 | 100 %         |  |
| Fonte: Elaboração própria. |       |               |  |

**Tabela 13: Capex total (R\$ milhões)** 

Os investimentos previstos para a Fase 01 são os mais **significativos**, representando **63% do capex total previsto.**

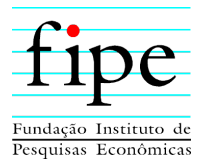

O Gráfico 5 apresenta a projeção de investimentos ano a ano a serem realizados pela concessionária, considerando os reinvestimentos.

<span id="page-32-0"></span>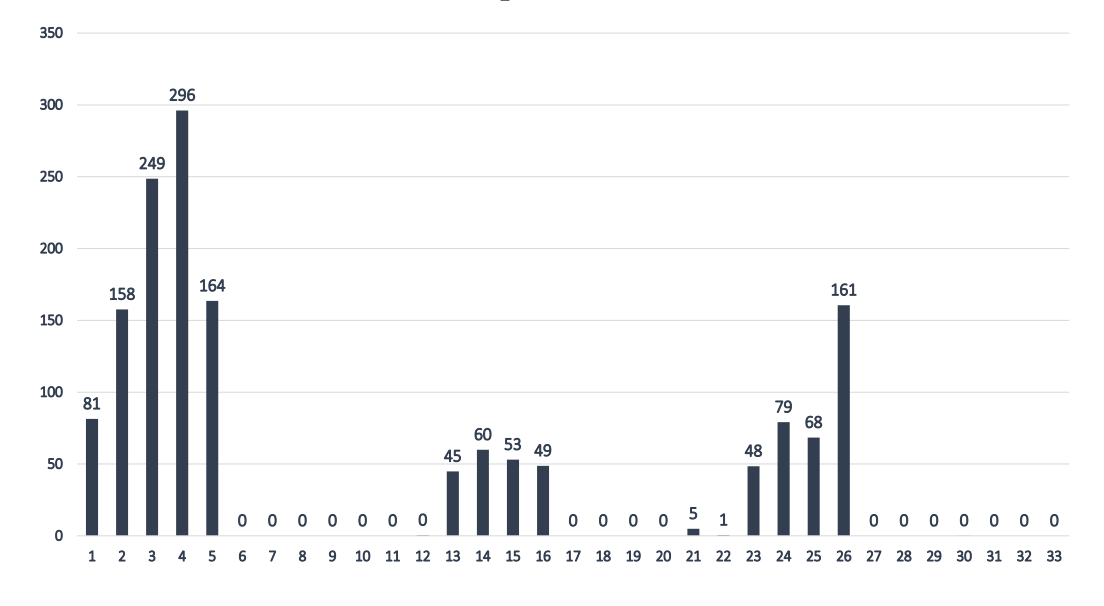

#### **Gráfico 5: Capex total (R\$ milhões)**

#### **3.5 OPEX**

As despesas e os custos com a operação de um projeto são chamados de Opex, sigla derivada do termo inglês Operational Expenditure. O Opex é detalhado na aba "07. OPEX" do Anexo I (Simulador) deste documento.

Para estimar o Opex foram utilizadas as seguintes premissas: *(i)* benchmarks de aeroportos incluídos na 7ª rodada de concessões pelo Governo Federal; e *(ii)* algumas informações disponibilizadas pelo proponente da MIP.

Os custos operacionais para o projeto são compostos por doze itens, descritos a seguir:

- **i. Operação Aeroportuária:** Compreende os gastos com mão de obra direta e gastos com serviços de terceiros relacionado as operações do aeroporto;
- **ii. Utilidades:** Compreende os gastos com água e energia elétrica;
- **iii. Administrativo:** Compreende os gastos com mão de obra direta, gasto com materiais e gasto com serviços de terceiros relacionado a área administrativa da concessionária;

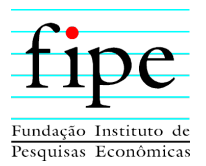

- **iv. Despesas de TIC:** Compreende os gastos com mão de obra direta, gasto com materiais e gasto com serviços de terceiros relacionado à tecnologia da informação necessária para atender as demandas do aeroporto;
- **v. Serviços de Salvamento e combate a incêndio:** Compreende os gastos com mão de obra direta, gasto com materiais e gasto com serviços de terceiros relacionado a combate a incêndio;
- **vi. Conservação e limpeza:** Compreende os gastos com materiais e gasto com serviços de terceiros relacionado a conservação e limpeza do aeroporto;
- **vii. Manutenção:** Compreende os gastos com mão de obra direta, gasto com materiais e gasto com serviços de terceiros relacionado a manutenção das instalações aeroportuárias;
- **viii. Segurança Aeroportuária:** Compreende os gastos com serviços de vigilância;
- **ix. Verificador Independente:** Compreende os gastos com verificador independente ao longo da concessão;
- **x. Comunicação, marketing e publicidade:** Compreende os gastos com mão de obra direta e gasto com serviços de terceiros relacionado a comunicação e marketing da concessionária;
- **xi. Seguros:** Compreende os gastos com seguros de responsabilidade civil e garantia de execução;
- **xii. Outras despesas:** Compreende os gastos com IPTU e leilão na B3.

Conforme Tabela 14, o Opex total previsto para a concessão é de **2,42 bilhões.** Os gastos com operação aeroportuária e utilidades são os mais **significativos** para o aeroporto, representando **20,4% e 13,2% dos custos totais previstos**.

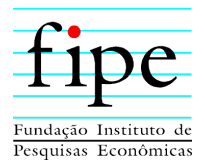

<span id="page-34-0"></span>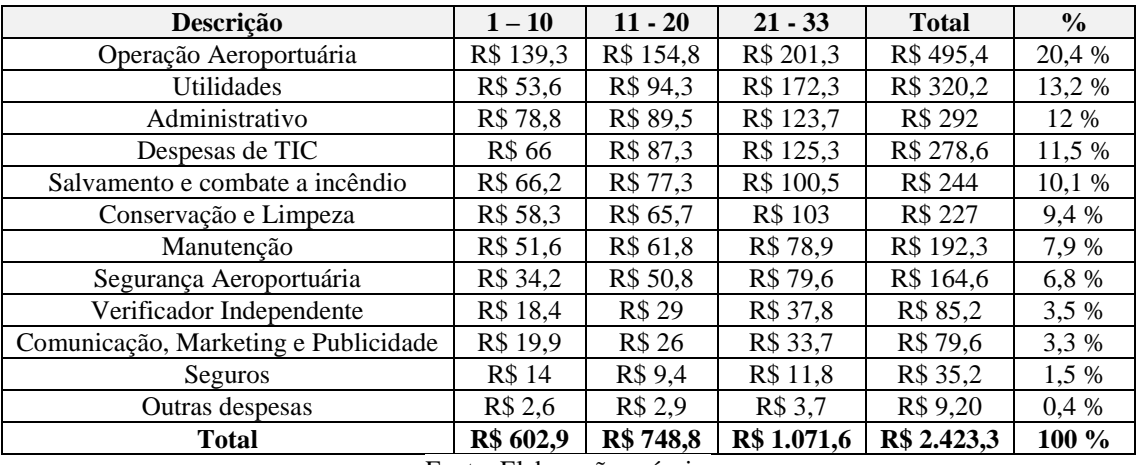

#### **Tabela 14: Opex previsto (R\$ milhões)**

Fonte: Elaboração própria.

O Gráfico 6 apresenta a projeção de Opex ano a ano para o projeto.

<span id="page-34-1"></span>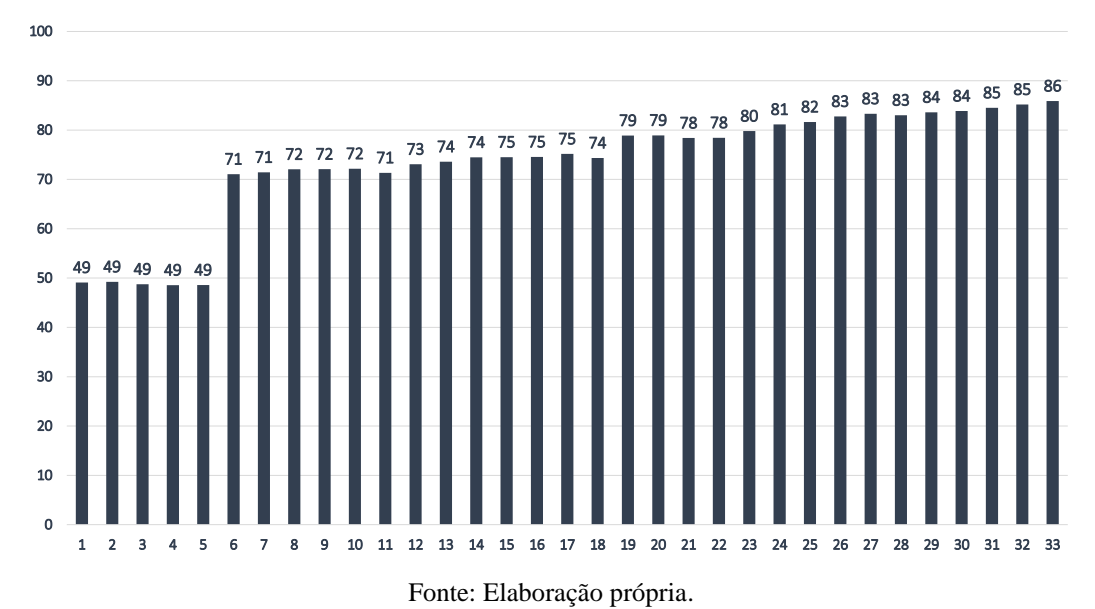

#### **Gráfico 6: Opex total (R\$ milhões)**

Atualmente, os estudos de concessões dos aeroportos federais, tanto da 6ª rodada como da 7ª rodada de concessões, utilizam *Benchmarking* como metodologia de análise de indicadores de desempenho financeiro. Entre eles, o valor de **Opex por passageiro**. A Tabela 15 apresenta o indicador de Opex por passageiros para um grupo de 8 aeroportos

participantes da 6ª e 7ª rodada do leilão de aeroportos do governo federal.

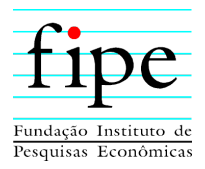

<span id="page-35-0"></span>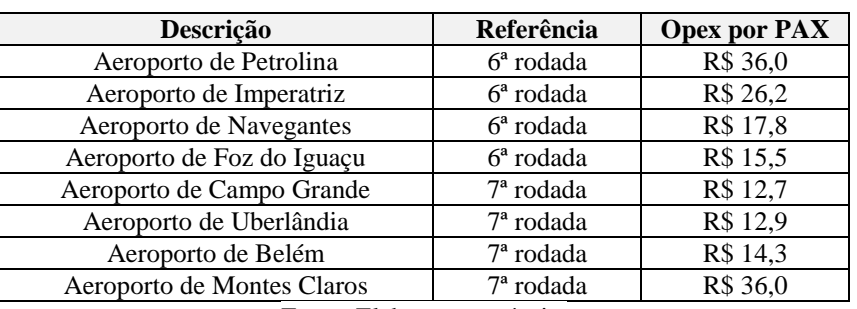

#### **Tabela 15: Opex total por PAX (Aeroportos 6ª e 7ª rodada)**

Fonte: Elaboração própria.

<span id="page-35-1"></span>A Tabela 16 apresenta o indicador de Opex por passageiros para o presente estudo.

**Tabela 16: Opex total por PAX (Novo Aeroporto)**

| <b>Descrição</b>           | Referência  | <b>Opex por PAX</b> |  |  |
|----------------------------|-------------|---------------------|--|--|
| Novo Aeroporto             | <b>FIPE</b> | R\$ 16.8            |  |  |
| Fonte: Elaboração própria. |             |                     |  |  |

Portanto, o indicador de **Opex por passageiro de R\$ 16,8** para o Novo Aeroporto Internacional da Costa do Descobrimento está de acordo com os índices praticados em outros aeroportos. Cabe destacar que como o modelo econômico-financeiro está em moeda de **julho/2021**, o indicador de Opex por Passageiro para o Novo Aeroporto, e para os **aeroportos da 6ª e 7ª rodadas** também foram calculados com base **nessa premissa**.

#### **3.6 RECEITA**

Esta subseção apresenta as receitas assumidas para o projeto, quais são divididas em: *(i)* **receitas de aviação reguladas**, *(ii)* **receitas de aviação não reguladas**, *(iii)* **receitas não relacionadas a aviação**, *(iv)* **aporte do Poder Concedente** e *(v)* **contraprestação anual**.

As receitas de **aviação reguladas** são aquelas que possuem regulamentos de **tarifas e preços aprovados pelo governo federal**. As **receitas de aviação reguladas** são calculadas de acordo com os regulamentos tarifários da Anac.

As **receitas da aviação não reguladas** são aquelas que não possuem regulamentos de tarifas e preços aprovados por regulação. As **receitas da aviação não reguladas** foram projetadas principalmente na **previsão de tráfego**. Os dados de referência utilizados foram obtidos de **aeroportos comparáveis**.
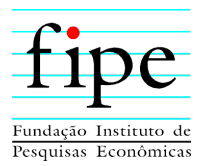

**As receitas não relacionadas a aviação** são aquelas que não se relacionam diretamente a serviços aéreos, como exploração comercial de espaços. **As receitas não relacionadas a aviação** foram projetadas com base em *benchmarks* brasileiros, adaptados ao contexto da nova concessão.

O **aporte** por parte do Poder Concedente é previsto para o 6º ano do contrato de concessão.

As receitas de **contraprestação** são pagamentos realizados pelo Concedente a futura concessionária a título de remuneração pelos encargos de operação e investimentos assumidos contratualmente ao longo dos 33 (trinta e três) anos da concessão.

O valor da contraprestação foi estimado a fim de garantir que a rentabilidade obtida no Fluxo de Caixa Livre do Projeto seja atrativa ao setor privado, portanto, garantindo que a TIR de Projeto seja equivalente ao WACC estimado na seção 3.3.

A seguir são detalhadas as premissas assumidas na estimativa de cada tipo de receita:

- Seção 3.6.1: Apresenta as premissas para o cálculo da demanda de passageiros;
- Seção 3.6.2: Apresenta as premissas para o cálculo das receitas de aviação reguladas e a sua estimativa para a concessão;
- Seção 3.6.3: Apresenta as premissas para o cálculo das receitas de aviação não reguladas e a sua estimativa para a concessão;
- Seção 3.6.4: Apresenta as premissas para o cálculo das receitas não relacionadas a aviação e a sua estimativa para a concessão;
- Seção 3.6.5: Apresenta o aporte do Poder Concedente considerado para a concessão;
- Seção 3.6.6: Apresenta a contraprestação anual considerada para o projeto; e
- Seção 3.6.7: Apresenta a consolidação das receitas.

#### **3.6.1 Demanda de passageiros**

Esta subseção detalha a projeção de passageiros estimada para o cenário base. A demanda é detalhada na aba "11. DEMANDA" do Anexo I (Simulador) deste documento.

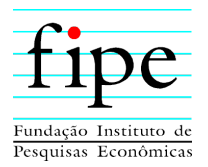

A projeção da demanda de passageiros é elaborada com base em modelagem econométrica com aplicação do método de mínimos quadrados ordinários (MQO). Esse modelo econométrico é estimado de modo a captar a dinâmica da relação temporal do histórico de passageiros com conjunto de variáveis econômicas. Para a determinação das variáveis capazes de explicar o histórico de passageiros, foram testadas diversas combinações. Ao final do processo as seguintes variáveis se mostram relevantes:

- **População brasileira** Calculada pelo IBGE, essa variável é constatada como variável de influência determinante para capturar a tendência temporal do volume de passageiros;
- **Componente Sazonal** Refere-se ao efeito de cada mês sobre a demanda esperada. O estudo estatístico das séries demonstrou forte presença de comportamento sazonal nas séries;
- **Nível de atividade econômica**  variável para captar alterações no nível de atividade econômica brasileira. Informação mensurada pela variação do Índice de Atividade Econômica do Banco Central (IBC-Br), disponibilizado pelo Banco Central do Brasil.

Assim sendo, o modelo de demanda de passageiros pode ser expresso da seguinte forma:

$$
Passageiros_t = \sum_{i=janeiro}^{dezembro} \beta_i \times M_{i,t} + \beta_{pop} \times Pop_t + \beta_{ative. econ.} \times Ativ. econ.
$$

Em que

- Passageiros<sub>t</sub>: é o volume de passageiro observado no instante t, sendo essa informação referente ao histórico de passageiro coletada em agosto/2021;
- $M_{i,t}$  refere-se ao mês do ano referente ao volume de passageiros observada no instante  $t$ :
- Po $p_t$  é a população brasileira no instante t;
- $\bullet$  Ativ. econ.<sub>t</sub> é o nível de atividade econômica medido pela variação do IBCBR disponibilizado para Banco Central do Brasil; e
- $\bullet$   $\beta_i$ ,  $\beta_{pop}$  e  $\beta_{ativ.}$  econ é a relação das variáveis analisadas com o histórico de passageiros observado.

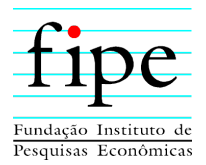

O modelo estimado apresentou capacidade de previsão da demanda ao longo do histórico de dados observados conforme ilustrado no Gráfico 7.

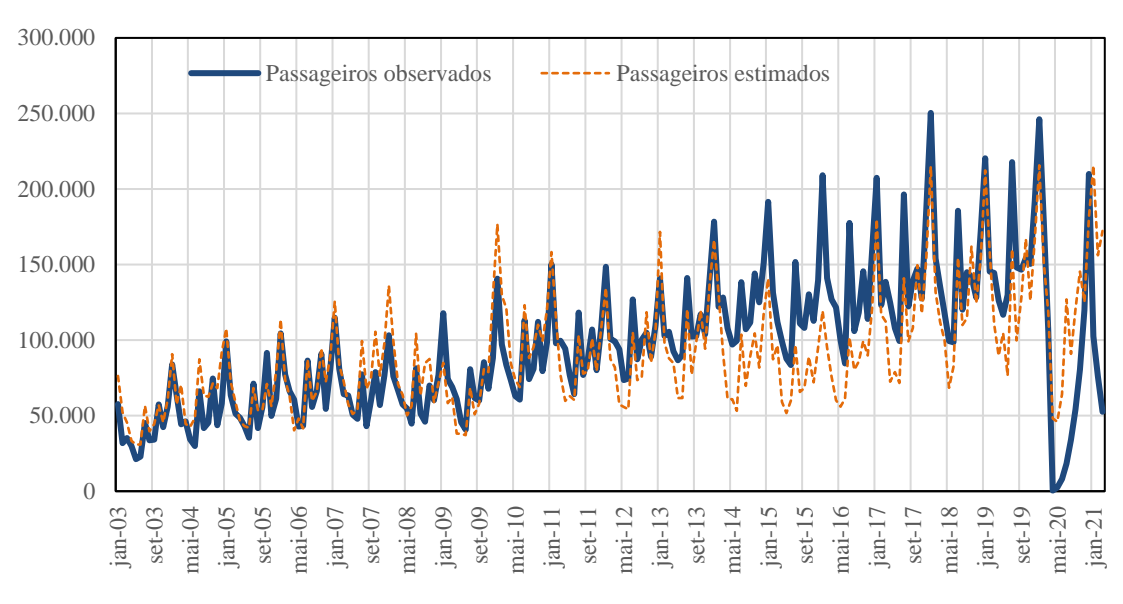

**Gráfico 7: Comparativo histórico de passageiros x valores estimados**

Fonte: Elaboração própria.

Em termos dos parâmetros estimados pelo método de Mínimos Quadrados Ordinários, tem se os resultados resumidos na Tabela 17.

| <b>Variável</b>     | <b>Coeficientes</b> | Erro Padrão |
|---------------------|---------------------|-------------|
| População Brasil    | 0,000000036         | 0,000000005 |
| Atividade Econômica | 4,568403704         | 1,044536196 |
| Janeiro             | 4,613961053         | 1,088001187 |
| Fevereiro           | 4,230277397         | 1,088588658 |
| Março               | 4,087063705         | 1,089868908 |
| Abril               | 3,773000864         | 1,081717019 |
| Maio                | 3,695500763         | 1,083150613 |
| Junho               | 3,685264017         | 1,085896308 |
| Julho               | 4,288643430         | 1,087665088 |
| Agosto              | 3,924375922         | 1,088817419 |
| Setembro            | 4,036528430         | 1,089422099 |
| Outubro             | 4,279808085         | 1,090096335 |
| Novembro            | 4,053062102         | 1,091445404 |
| Dezembro            | 4.330173345         | 1,093313482 |

**Tabela 17: Repressores estimados para a projeção de demanda**

Fonte: Elaboração própria.

Assim sendo, a partir do modelo econométrico estimado, perspectivas de atividade publicadas pelo Banco Central do Brasil para próximos anos, e projeção para evolução

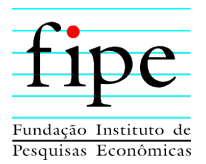

da população brasileira estimada pelo IBGE, é projetada série de demanda ao longo do período de concessão conforme apresentada no Gráfico 8.

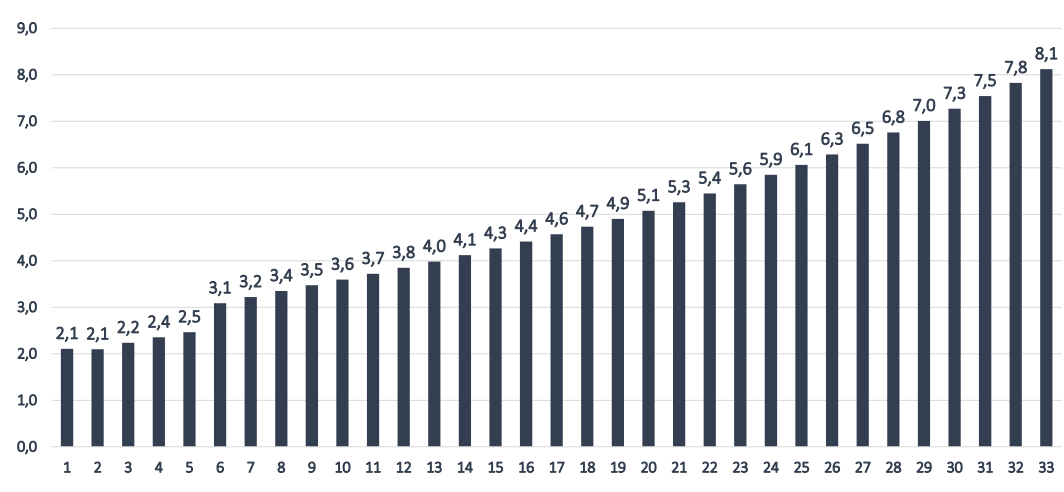

**Gráfico 8: Projeção de demanda de passageiros ao longo da concessão (milhões)**

### **3.6.2 Receita de aviação reguladas**

As **receitas de aviação reguladas** são classificadas nos seguintes tipos: *(i)* receitas de taxas de passageiros, *(ii)* receitas de taxas de aterrisagem, *(iii)* receitas de taxa de estacionamento de aeronaves e *(iv)* receitas de manuseio e armazenamento de carga. As Receitas de aviação reguladas são detalhadas na aba "09. RECEITAS" do Anexo I (Simulador) deste documento.

Essas **receitas de aviação reguladas** são calculadas de acordo com as seguintes premissas:

- **Receitas de Taxas de Passageiros:** Calculada multiplicando a demanda de passageiros (doméstico e internacional) pela tarifa correspondente;
- **Receitas de Taxas de aterrisagem:** Calculada multiplicando a demanda de tráfego aéreo (doméstico e internacional) pela tarifa correspondente;
- **Receitas de Taxa de Estacionamento de Aeronaves:** Calculada multiplicando o peso máximo de decolagem, de acordo com o número de passageiros, pela tarifa correspondente; e

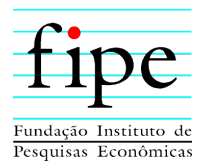

 **Receitas de Manuseio e Armazenamento de Carga:** Para o cálculo dessa receita é utilizado o mesmo valor usado pelo proponente da MIP atualizado para julho/2021.

A Tabela 18 apresenta as receitas de aviação reguladas previstas no presente estudo. O valor total previsto para os 33 (trinta e três) anos é de aproximadamente **R\$ 3,6 bilhões.**

| Ano                               | $1 - 10$  | $11 - 20$                  | $21 - 33$   | <b>Total</b> | $\frac{0}{0}$ |
|-----------------------------------|-----------|----------------------------|-------------|--------------|---------------|
| Receitas de Taxas de Passageiros  | R\$489,3  | R\$ 855,8                  | R\$ 1.678,8 | R\$ 3.023,9  | 83 %          |
| Receitas de Taxas de aterrissagem | R\$ 89,8  | R\$ 150,8                  | R\$ 264     | R\$ 504,6    | 15 %          |
| Taxa de estacionamento            | R\$ 8,5   | R\$ 14,7                   | R\$ 25,6    | R\$48,8      | $1\%$         |
| Manuseio e armazenamento de Carga | R\$ 8,5   | <b>R\$</b> 13              | R\$ 23,6    | R\$ 45,1     | $1\%$         |
| <b>Total</b>                      | R\$ 596,1 | R\$ 1.034,3                | R\$ 1.992   | R\$ 3.622,4  | 100%          |
|                                   |           | Fonte: Elaboração própria. |             |              |               |

**Tabela 18: Receitas de aviação reguladas previstas (R\$ milhões)**

As receitas com taxas de passageiros é a mais **significativa** dentre as receitas de aviação reguladas, representando **83%** do total.

### **3.6.3 Receita de aviação não reguladas**

As **receitas de aviação não reguladas** são classificadas nos seguintes tipos: *(i)* receitas de abastecimento de combustível, *(ii)* receitas de catering, *(iii)* receitas de aluguel de balcão de check-in. As Receitas de aviação não reguladas são detalhadas na aba "09. RECEITAS" do Anexo I (Simulador) deste documento. Essas **receitas de aviação não reguladas** são calculadas de acordo com as seguintes premissas:

- **Receitas de abastecimento de combustível:** Calculada multiplicando a demanda de passageiros (doméstico e internacional) pela mediana dos *benchmarks* de aeroportos semelhantes;
- **Receitas de aluguel e balcão de check-in:** Para o cálculo dessa receita é utilizado o mesmo valor usado pelo proponente da MIP atualizado para julho/2021; e
- **Receitas de Catering:** Para o cálculo dessa receita é utilizado o mesmo valor usado pelo proponente da MIP atualizado para julho/2021.

A Tabela 19 apresenta as receitas de aviação não reguladas previstas no presente estudo. O valor total previsto para os 33 (trinta e três) anos é de aproximadamente **R\$ 255 milhões.**

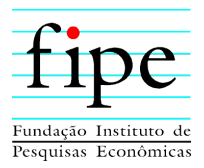

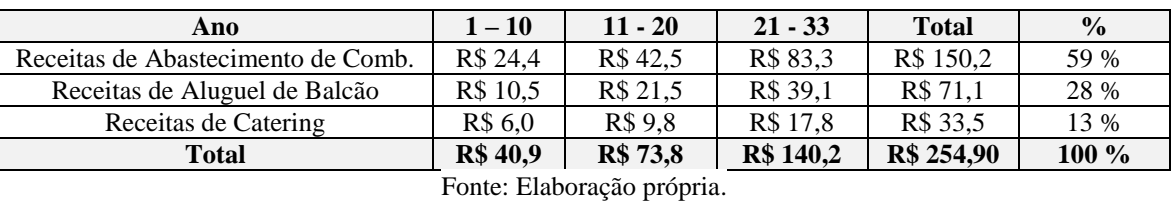

#### **Tabela 19: Receitas de aviação não reguladas previstas (R\$ milhões)**

As receitas com abastecimento de combustível é a mais **significativa** dentre as receitas de aviação não reguladas, representando **59%** do total.

## **3.6.4 Receitas não relacionadas a aviação**

As **receitas de aviação não relacionadas a aviação** são classificadas nos seguintes tipos: *(i)* Receitas de Concessão de Lojas Francas, *(ii)* Receitas de concessão de estacionamento, *(iii)* Receitas de Concessão de Outras Lojas, *(iv)* Receitas de Concessão de Lojas de Comida e Bebidas, *(v)* Receitas de Publicidade, *(vi)* Receitas de Serviços, *(vii)* Receitas das Empresas de Recarga, *(viii)* Receitas de Concessão – Transporte Terrestre, *(ix)* Receitas de Aluguéis, *(x)* Receita de aluguel de terreno, *(xi)* Receitas de Locação de Veículos de Concessão e *(xii)* Receitas Provenientes da Recarga de Comunicações. As Receitas não relacionadas a aviação são detalhadas na aba "09. RECEITAS" do Anexo I (Simulador) deste documento.

As **receitas não relacionadas a aviação** são calculadas de acordo com as seguintes premissas:

- **Receitas de Concessão de Lojas Francas:** Calculada multiplicando a demanda de passageiros (doméstico e internacional) pelo preço unitário por passageiro, estimado pelo proponente da MIP, atualizado para julho/2021;
- **Receitas de concessão de estacionamento:** Calculada multiplicando a demanda de passageiros (doméstico e internacional) pelo primeiro quartil dos benchmarks de aeroportos semelhantes;
- **Receitas de Concessão de Outras Lojas:** Calculada multiplicando a demanda de passageiros (doméstico e internacional) pelo preço unitário por passageiro, estimado pelo proponente da MIP, atualizado para julho/2021;

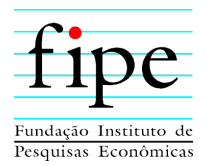

- **Receitas de Concessão de Lojas de Comida e Bebidas:** Calculada multiplicando a demanda de passageiros (doméstico e internacional) pela mediana dos benchmarks de aeroportos semelhantes;
- **Receitas de Publicidade:** Calculada multiplicando a demanda de passageiros (doméstico e internacional) pelo primeiro quartil dos benchmarks de aeroportos semelhantes;
- **Receitas de Serviços:** Calculada multiplicando a demanda de passageiros (doméstico e internacional) pelo primeiro quartil dos benchmarks de aeroportos semelhantes;
- **Receitas das Empresas de Recarga:** Calculada multiplicando a demanda de passageiros (doméstico e internacional) pelo preço unitário por passageiro, estimado pelo proponente da MIP, atualizado para julho/2021;
- **Receitas de Concessão – Transporte Terrestre:** Calculada multiplicando a demanda de passageiros (doméstico e internacional) pelo preço unitário por passageiro, estimado pelo proponente da MIP, atualizado para julho/2021;
- **Receitas de Aluguéis:** Calculada multiplicando a demanda de passageiros (doméstico e internacional) pelo preço unitário por passageiro, estimado pelo proponente da MIP, atualizado para julho/2021;
- **Receita de aluguel de terreno:** Para o cálculo dessa receita foi utilizado o mesmo valor usado pelo proponente da MIP atualizado para julho/2021;
- **Receitas de Locação de Veículos de Concessão:** Calculada multiplicando a demanda de passageiros (doméstico e internacional) pelo preço unitário por passageiro, estimado pelo proponente da MIP, atualizado para julho/2021; e
- **Receitas Provenientes da Recarga de Comunicações:** Calculada multiplicando a demanda de passageiros (doméstico e internacional) pelo preço unitário por passageiro, estimado pelo proponente da MIP, atualizado para julho/2021.

A Tabela 20 apresenta as receitas não relacionadas a aviação previstas no presente estudo. O valor total previsto para os 33 (trinta e três) anos é de aproximadamente **R\$ 1,95 bilhão**.

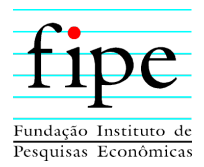

| Ano                                   | $1 - 10$  | $11 - 20$ | $21 - 33$ | <b>Total</b> | $\frac{0}{0}$ |
|---------------------------------------|-----------|-----------|-----------|--------------|---------------|
| Receitas de Concessão de Lojas        | R\$ 132.9 | R\$ 216.0 | R\$423.7  | R\$ 772.5    | 39,6 %        |
| Receitas de Concessão Estacionamento  | R\$ 45,0  | R\$ 87.7  | R\$ 172,0 | R\$ 304.7    | 15.6 %        |
| Receitas de Concessão de Outras Lojas | R\$ 43,0  | R\$ 75.0  | R\$ 147.1 | R\$ 265.1    | 13,6 %        |
| Receitas de Concessão de Lojas de C&B | R\$ 27,0  | R\$ 46,4  | R\$ 91,0  | R\$ 164,4    | 8,4 %         |
| Receitas de Publicidade               | R\$ 20,8  | R\$43,0   | R\$ 84,3  | R\$ 148,1    | 7,6 %         |
| Receitas de Serviços                  | R\$ 9,0   | R\$ 20,5  | R\$ 40,3  | R\$ 69,8     | 3.6 %         |
| Receitas das Empresas de Recarga      | R\$ 12,1  | R\$ 18,6  | R\$ 36,4  | R\$ 67,1     | 3,4 %         |
| Receitas de Concessão - Transporte    | R\$ 8,6   | R\$ 13,5  | R\$ 26,5  | R\$48,6      | 2,5 %         |
| Receitas de Aluguéis                  | R\$ 5,9   | R\$ 13.8  | R\$ 27,0  | R\$46,7      | 2,4 %         |
| Receita de aluguel de terreno         | R\$4,6    | R\$ 8,7   | R\$ 16,1  | R\$ 29,4     | 1,5 %         |
| Receitas de Locação de Veículos       | R\$ 3,6   | R\$ 6,6   | R\$ 13,0  | R\$ 23,2     | 1,2 %         |
| Receitas de Recarga de Comunicações   | R\$ 1,8   | R\$ 2,8   | R\$ 5,6   | R\$ 10,2     | 0,6%          |
| <b>Total</b>                          | R\$ 314,3 | R\$ 552,6 | R\$ 1.083 | R\$ 1.949,9  | 100 %         |

**Tabela 20: Receitas não relacionadas a aviação previstas (R\$ milhões)**

Fonte: Elaboração própria.

As receitas de concessão de lojas é a mais **significativa** dentre as receitas não relacionadas a aviação, representando **39,6%** do total.

### **3.6.5 Aporte do Poder Concedente**

O presente estudo considera que o Poder Concedente realizará **aporte** em favor da concessionária para a realização de obras e aquisição de bens reversíveis. O aporte está previsto para ocorrer no 6º ano da concessão, após a construção do Novo Aeroporto no valor de **R\$ 163 milhões.** O valor do aporte no presente estudo está em moeda de **julho/2021** e deverá ser atualizado no momento da sua realização.

## **3.6.6 Contraprestação anual**

O valor da **contraprestação** foi estimado a fim de garantir que a rentabilidade obtida no Fluxo de Caixa Livre do Projeto **seja atrativa ao setor privado**, portanto, garantindo que a TIR de Projeto seja equivalente ao WACC estimado na seção 3.3.

A contraprestação anual prevista é de **R\$ 36,9 milhões** a ocorrer do 6º ano ao 33º ano, totalizando aproximadamente **R\$ 1,03 bilhão**.

## **3.6.7 Consolidação das Receitas**

Conforme Tabela 21, o valor total de receitas previstas para o projeto é de aproximadamente **R\$ 7,02 bilhões**.

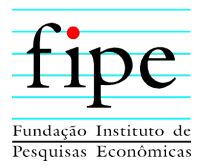

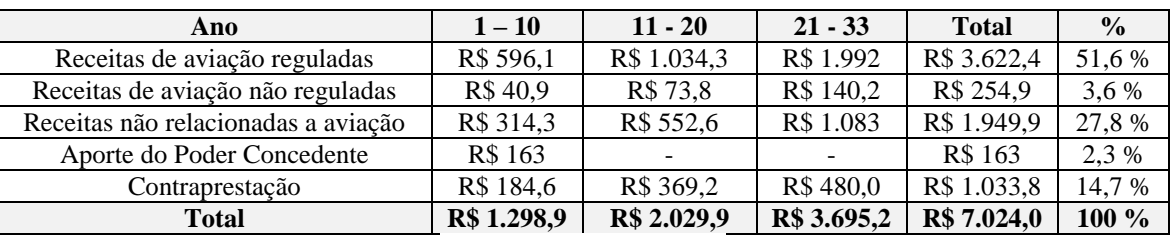

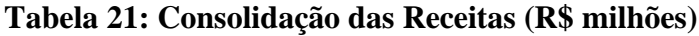

Fonte: Elaboração própria.

Dentre todas as receitas previstas para o projeto a mais **significativa** são as receitas de aviação reguladas, representando **51,6%** do total.

Conforme citado na seção 3.5, os estudos de concessões dos aeroportos federais, utilizam *Benchmarking* como metodologia de análise de indicadores de desempenho financeiro. Um dos *benchmarkings* utilizados é o indicador de Receita Operacional Bruta<sup>21</sup> por passageiro. A Tabela 22 apresenta o indicador de Receita Operacional Bruta por passageiro para um grupo de 8 aeroportos participantes da 6ª e 7ª rodada do leilão de aeroportos do governo federal.

| 6 <sup>ª</sup> rodada<br>6 <sup>ª</sup> rodada | R\$ 32,8<br>R\$ 30,4 |
|------------------------------------------------|----------------------|
|                                                |                      |
|                                                |                      |
| 6 <sup>ª</sup> rodada                          | R\$41,7              |
| 6 <sup>ª</sup> rodada                          | R\$ 37,1             |
| $7a$ rodada                                    | R\$ 26,0             |
| 7 <sup>ª</sup> rodada                          | R\$ 26,8             |
| $7a$ rodada                                    | R\$ 35,6             |
|                                                | R\$ 37,0             |
|                                                | $7a$ rodada          |

**Tabela 22: Receita Operacional Bruta por passageiro (Aeroportos 6ª e 7ª rodada)**

Fonte: Elaboração própria.

A Tabela 23 apresenta o indicador de Receita Operacional Bruta por passageiro para o presente estudo.

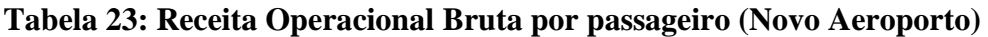

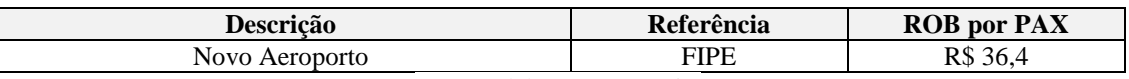

Fonte: Elaboração própria.

Como se pode observar, o indicador de **Receita Operacional Bruta por passageiro de R\$ 36,4** para o Novo Aeroporto Internacional da Costa do Descobrimento está de acordo

<u>.</u>

 $^{21}$  Receita de aviação reguladas + Receitas de aviação não reguladas + Receitas não relacionadas a aviação.

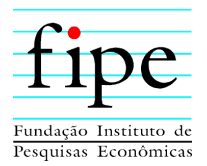

com os índices praticados em outros aeroportos. Cabe destacar que como o modelo econômico-financeiro está em moeda de **julho/2021**, o indicador de Receita Operacional Bruta por Passageiro para o Novo Aeroporto e para os **aeroportos da 6ª rodada e 7ª rodadas**, também foram calculados com base **nessa premissa**.

### **3.7 NECESSIDADE DE INVESTIMENTO EM GIRO (NIG)**

Esta subseção apresenta as premissas do cálculo da necessidade de investimento em giro para o projeto. O cálculo do NIG é detalhado na aba "05. NIG" do Anexo I (Simulador) deste documento.

Denomina-se Necessidade de Investimento no Giro (NIG) todos os dispêndios incorridos pela concessionária com o descasamento entre os prazos de recebimento e pagamentos das suas contas operacionais. É importante destacar que todo esforço financeiro realizado a título de NIG retorna à concessionária ao final do projeto. Esse efeito decorre do encerramento do projeto, quando os prazos de recebimentos e pagamentos expiram.

O capital de giro do projeto é calculado pela diferença entre os **ativos circulantes nãocaixa**, líquidos de saldo de PECLD (Perdas estimadas em créditos de liquidação duvidosa) e **Passivos circulantes,** estimados de acordo com as **premissas** praticadas na 7ª rodada de leilão dos aeroportos federais citadas abaixo.

- **Ativos circulantes não-caixa, líquidos de saldo de provisões de PECLD (Perdas Estimadas em Créditos de Liquidação Duvidosa):** Estimado com base na **mediana** dos ativos circulantes (contas a receber, estoques e despesas pagas antecipadamente) e correspondem a **13,2% da receita bruta de serviços do período**. Considerou-se ainda que o ativo circulante seria reduzido pelo saldo da conta retificadora de ativo, PECLD, calculada a partir de projeções de provisão de PECLD bem como as reversões e baixas sobre o saldo provisionado;
- **Passivos circulantes:** Estimado com base na **mediana** dos passivos circulantes (contas a pagar e outros passivos circulantes) e correspondem a **14,1%** da soma dos custos operacionais e capex para o período.

Conforme Tabela 24, o valor total de investimento em giro necessário para o projeto é de **R\$ 25,3 milhões**. Esse valor é calculado considerando as premissas descritas acimas.

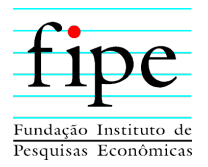

Contudo, sobre estes saldos é necessário considerar o efeito inflacionário sobre o componente. Esse efeito se deve ao fato de o caixa investido em giro perder valor em termos reais face ao efeito inflacionário o qual está submetido $^{22}$ . Deste modo, é gerado perda real do investimento em giro, calculado pela correção inflacionária anual. Com isso, é recuperado, ao final do projeto, **R\$ 22,4 milhões** em termos reais, considerando as perdas inflacionárias de **R\$ 2,9 milhões** totais acumulados até o final do projeto.

| Ano                              | $1 - 10$ | $11 - 20$ | $21 - 32$ | 33    | <b>Total</b> |
|----------------------------------|----------|-----------|-----------|-------|--------------|
| (Aumento) Redução de CR          | (21,3)   | (13.3)    | (23.8)    | 37.6  | (20, 8)      |
| Aumento (Redução) de PECLD       |          |           | 2,6       | (4,1) | 2,3          |
| (Aumento) Redução de CP          | 16,3     |           | 6.2       | 11.7  | 15,5         |
| $NIG - Real$                     | (6.0)    | (5.5)     | (10.9)    | 22.4  |              |
| NIG Real com Perda inflacionária | (2,6)    | 7.1       | (15.0)    | 21.8  | (2.9         |

**Tabela 24: Capital de Giro (R\$ milhões)**

Fonte: Elaboração própria.

## **3.8 AMORTIZAÇÃO FISCAL**

Esta subseção apresenta um breve resumo sobre algumas normas no âmbito das concessões e PPPs, logo em seguida apresenta o tratamento dado aos ativos do projeto em análise e o conceito de **amortização fiscal** para fins de apuração fiscal do IRPJ e CSLL. Por fim, apresenta os valores da **amortização fiscal** do projeto considerando as perdas inflacionárias. O cálculo da amortização é detalhado na aba "06. D&A FISCAL" do Anexo I (Simulador) deste documento.

Primeiramente, é pertinente esclarecer que o lucro aferido pela contabilidade societária somente é reconhecido pela Receita Federal do Brasil, para fins de apuração dos impostos devidos, após ajustes efetuados no LALUR (Livro de Apuração Lucro Real). A adoção das regras de IFRS para elaboração das demonstrações financeiras no Brasil produziu diversos impactos tributários, principalmente, depois da extinção do Regime Tributário de Transição.

No setor de infraestrutura não foi diferente, em especial, no âmbito das concessões e PPPs. Em 2017 a RFB publicou IN 1.700, na qual endereçou boa parte das conciliações

<sup>&</sup>lt;u>.</u> <sup>22</sup> SANDE, Felipe, e DELOSSO, Rodrigo **Capital de giro em fluxo de caixa real.** São Paulo: Fipe, 2020.

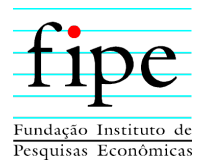

tributário-societárias que passaram a vigorar para o setor, em especial nos artigos 166 a 171 e o Anexo VII.

Conforme se evidencia na IN 1.700, boa parte dos efeitos advindos da adoção do ICPC 01, como receita e lucro de construção, AVP e receita financeira decorrente do ativo financeiro foram neutralizados pela IN 1.700, seja pelo diferimento das receitas e custos de construção, ou, pela inclusão do AVP/Receita Financeira na medida do seu efetivo recebimento. Essas neutralizações apontam para a manutenção do modelo tradicional da RFB: receita recebida x custos de construção diferidos.

A conciliação entre o lucro societário e o lucro real apurado para fins fiscais pode ser observado nas abas "20. LALUR\_LUCRO DE CONSTRUÇÃO" e "21. LALUR\_AVP" do Anexo I (Simulador) deste documento.

No que tange ao tratamento dado aos ativos, cabe separá-los em dois grupos: **ativos reversíveis e não reversíveis.** Os **ativos reversíveis** são aqueles que, ao final do contrato, terão sua propriedade revertida ao Poder Concedente. E por isso, são **amortizáveis**. Os **não reversíveis** continuarão sob propriedade do Concessionário e são objeto de **depreciação**. Essa separação é de suma importância para que sejam estabelecidos os prazos de amortização e depreciação desses ativos.

Em relação ao tratamento dado aos ativos deste projeto, estes têm natureza de **ativos reversíveis**, portanto são **amortizáveis**. Como os bens reversíveis ficarão para o Poder Concedente, a referida norma (IN 1.700) autoriza o Concessionaria a amortizar esse ativo integralmente dentro do contrato. Ou seja, o Concessionário consegue aproveitar todo o benefício fiscal do ativo reversível, independentemente do ano de sua aquisição (em relação ao prazo restante do projeto).

Em relação a taxa utilizada para mensuração da amortização fiscal, esta foi dimensionada considerando a proporcionalidade do consumo do benefício econômico esperado para o projeto. Assumiu-se que o consumo do benefício econômico esperado para o projeto no tempo ocorreria de forma **proporcional à operação de unidades de carga de trabalho** (ou Work Load Units - WLUs) pelo Aeroporto. Cabe destacar que esse é o mesmo critério utilizado na **7ª rodada** do leilão dos aeroportos federais, ocorrida em 2021.

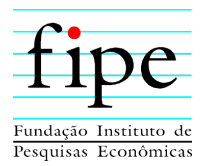

Após o cálculo dos valores anuais de amortização fiscal foi necessário expurgar o efeito inflacionário para fins de cálculo do lucro real, uma vez que todos os controles da RFB se dão em termos nominais e o FCLP foi construindo em termos reais. Nesse sentido, foi necessário montar o controle de amortização considerando as perdas reais (perdas inflacionárias).

A Tabela 25 demonstra as diferenças da amortização sem considerar as perdas reais e considerando as perdas reais.

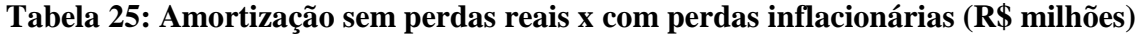

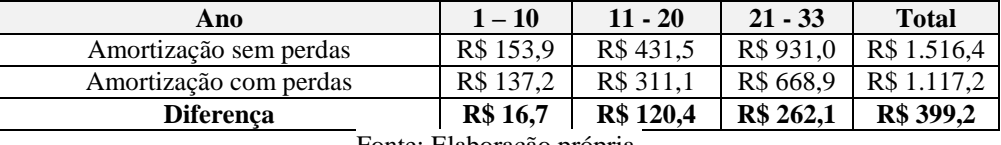

Fonte: Elaboração própria.

### **3.9 PREMISSAS FISCAIS E TRIBUTÁRIAS**

Esta subseção apresenta as premissas relativas aos tributos aplicáveis ao projeto, com informações dos tipos de tributos, alíquotas, bem como suas bases de cálculo. O cálculo dos tributos é detalhado na aba "13. TRIBUTOS LUCRO REAL" do Anexo I (Simulador) deste documento.

Nesse sentido, essa subseção é organizada da seguinte forma:

- Seção 3.9.1: Apresenta o regime de tributação considerado no presente estudo;
- Seção 3.9.2: Apresenta as premissas de créditos tributários considerados no presente estudo;
- Seção 3.9.3: Apresenta os impostos sobre a receita com suas respectivas alíquotas e os valores considerados no presente estudo;
- Seção 3.9.4: Apresenta os impostos sobre o lucro suas respectivas alíquotas e os valores considerados no presente estudo; e
- Seção 3.9.5: Apresenta a consolidação dos tributos para o projeto.

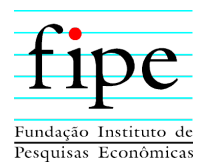

## **3.9.1 Regime de tributação**

Empresas que possuam faturamento inferior a R\$ 78 milhões anuais (de acordo com a Lei 12.814/2013) podem optar entre o regime de Lucro Real ou de Lucro Presumido acima desse valor devem adotar o regime de Lucro Real. Entretanto, para alguns projetos é possível que seja mais vantajoso seguir o regime de Lucro Real, mesmo que o faturamento seja inferior ao indicado pela legislação.

Adicionalmente, é possível enquadramento do projeto no **benefício da Sudene**. Benefício que oferece às pessoas jurídicas caracterizadas no regime de tributação pelo **Lucro Real** e titulares de pleitos de implantação, modernização, ampliação ou diversificação de empreendimentos, protocolizados e aprovados até 31/12/2023, a **redução de 75% (setenta e cinco por cento)** do IRPJ, inclusive adicionais não restituíveis, pelo **prazo de 10 (dez) anos<sup>23</sup>** .

Assim, tendo em vista o faturamento estimado superior a R\$ 78 milhões em quase todos os anos do projeto e o benefício da Sudene, foi assumido o regime de **Lucro Real**. Sendo o **benefício Sudene** considerado durante o **ano 8 ao ano 17 do projeto.**

Ademais, para calcular o IRPJ<sup>24</sup>, é utilizada a alíquota de 25% sobre o LAIR. Para a CSLL, utiliza-se como alíquota 9%.

## **3.9.2 Créditos tributários**

Na elaboração do fluxo de caixa previsto com tributos no regime não cumulativo são considerados os créditos tributários sobre os custos operacionais<sup>25</sup> e amortização, com seus respectivos efeitos inflacionários.

Adicionalmente, também foram considerados eventuais créditos de base negativa, a constituição de estoques e consumo destes créditos tributários.

1

<sup>23</sup> Com base na Medida Provisória nº 2.199-14/2001 e na lei nº 13.799/2019.

<sup>24</sup> Do ano 8 ao ano 17 a alíquota do IRPJ é reduzida de 25 % para 6,25 % em função do benefício da Sudene. <sup>25</sup> Lei  $10.637/2002 - PIS$  e Lei  $10.833/2003 - \text{Cofins.}$ 

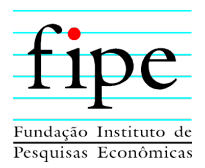

## **3.9.3 Impostos sobre receita**

Incidem sobre a receita bruta do concessionário os seguintes impostos: *(i)* ISS e *(ii)* PIS e Cofins.

O ISS incide sobre a totalidade das receitas de aviação reguladas e sobre a parcela das receitas não relacionadas a aviação. As receitas decorrentes da locação de áreas não se sujeitam à incidência de ISS.

O Programa de Integração Social (PIS) e a Contribuição para o Financiamento da Seguridade Social (Cofins) são regulamentados pelas Leis 10.637/2002 e 10.833/2003, incidentes sobre o total das receitas auferidas, sujeitos ao regime de tributação nãocumulativa.

A Tabela 26 apresenta as alíquotas dos impostos sobre a receita.

**Tabela 26: Alíquotas dos impostos sobre a receita**

| <b>Descrição</b>                                                                                    | Alíquota $(\% )$ |
|----------------------------------------------------------------------------------------------------|------------------|
| ISS                                                                                                 | 5 %              |
| PIS                                                                                                 | 1,65 %           |
| <b>COFINS</b>                                                                                       | 7.6 %            |
| $\Gamma_{2,2}$ . $\Gamma_{2,1}$ . $\Gamma_{2,2}$ . $\Gamma_{2,2}$ . $\Gamma_{2,2}$ . $\Gamma_{2,2}$ |                  |

Fonte: Elaboração própria.

A Tabela 27 apresenta os valores dos impostos sobre a receita previstos para os 33 anos de concessão.

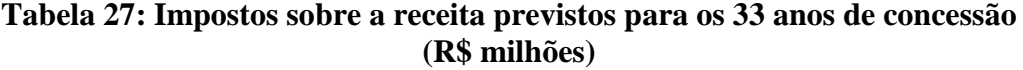

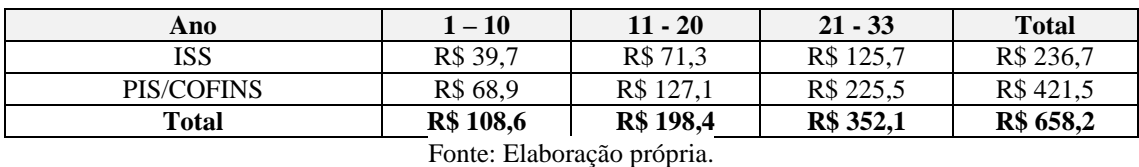

Portanto, conforme Tabela 27 os valores dos impostos sobre a receita previstos para os 33 anos de concessão são de **R\$ 658 milhões.**

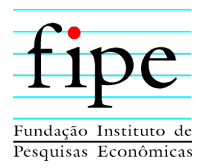

## **3.9.4 Impostos sobre o lucro**

A alíquota vigente do IRPJ é de 25%26, exceto nos anos em que é considerado o benefício da Sudene. A alíquota vigente da CSLL é de 9% aplicável sobre o lucro tributável.

A análise considerou a possibilidade de aproveitamento de prejuízos fiscais de períodos passados para reduzir a base de tributação até o limite de 30% do valor do lucro do período. A Tabela 28 apresenta as alíquotas dos impostos sobre o lucro.

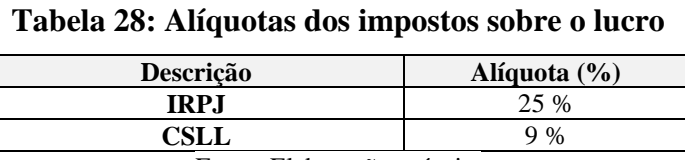

Fonte: Elaboração própria.

A Tabela 29 apresenta os valores dos impostos sobre o lucro previstos para os 33 anos de concessão.

### **Tabela 29: Impostos sobre o lucro previstos para os 33 anos de concessão (R\$ milhões)**

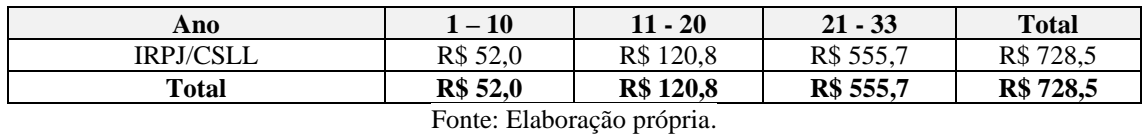

Portanto, conforme Tabela 29 os valores dos impostos sobre o lucro previstos para os 33 anos de concessão são de **R\$ 728 milhões.**

#### **3.9.5 Consolidação dos tributos**

Conforme Tabela 30, os valores toais dos tributos previstos para os 33 anos de concessão é de aproximadamente **R\$ 1,39 bilhão.**

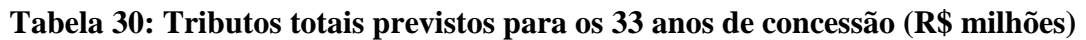

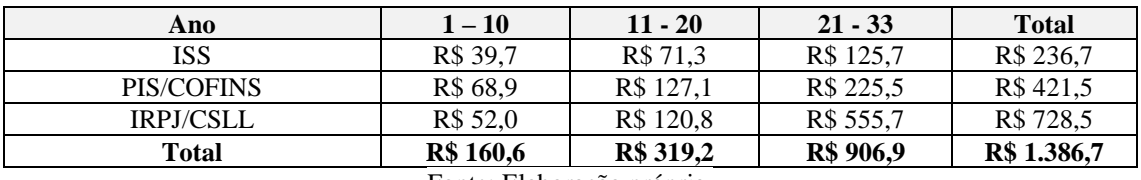

Fonte: Elaboração própria.

<u>.</u>

<sup>26</sup> Do ano 8 ao ano 17 a alíquota do IRPJ é reduzida de 25 % para 6,25 % em função do benefício da Sudene.

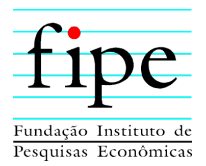

## **3.10 RESULTADOS DO MODELO ECONÔMICO-FINANCEIRO**

Esta subseção apresenta os resultados da modelagem econômico-financeiro da concessão, bem como algumas demonstrações contábeis (societárias) estimadas para a futura SPE considerando os cenários com alavancagem (visão Acionista) e sem alavancagem (visão Projeto).

Para tanto, a subseção é organizada da seguinte forma:

- Seção 3.10.1: Apresenta o fluxo de caixa livre do projeto e uma análise de sensibilidade da TIR e da contraprestação do projeto;
- Seção 3.10.2: Apresenta o uso de capital de terceiros e premissas de financiamento;
- Seção 3.10.3: Apresenta o Fluxo de Caixa Livre do Acionista;
- Seção 3.10.4: Apresenta o Balanço Patrimonial (BP), Demonstração do Resultado do Exercício (DRE) e Demonstração dos Fluxos de Caixa (DFC) societários;
- Seção 3.10.5: Apresenta o quadro de usos e fontes; e
- Seção 3.10.6: Apresenta o Value For Money do projeto.

## **3.10.1 Fluxo de Caixa Livre do projeto**

Esta seção apresenta o Fluxo de Caixa Livre do Projeto (FCLP) e uma análise de sensibilidade da TIR de Projeto e da Contraprestação a oscilação de variáveis chaves do projeto, tais como Opex e Capex.

Os resultados apresentados consideram todas as premissas de investimentos, custos operacionais, receitas, tributárias e o WACC (Custo médio ponderado de capital) apresentados anteriormente. A Tabela 31 apresenta o fluxo de caixa livre do projeto.

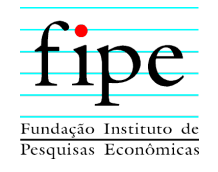

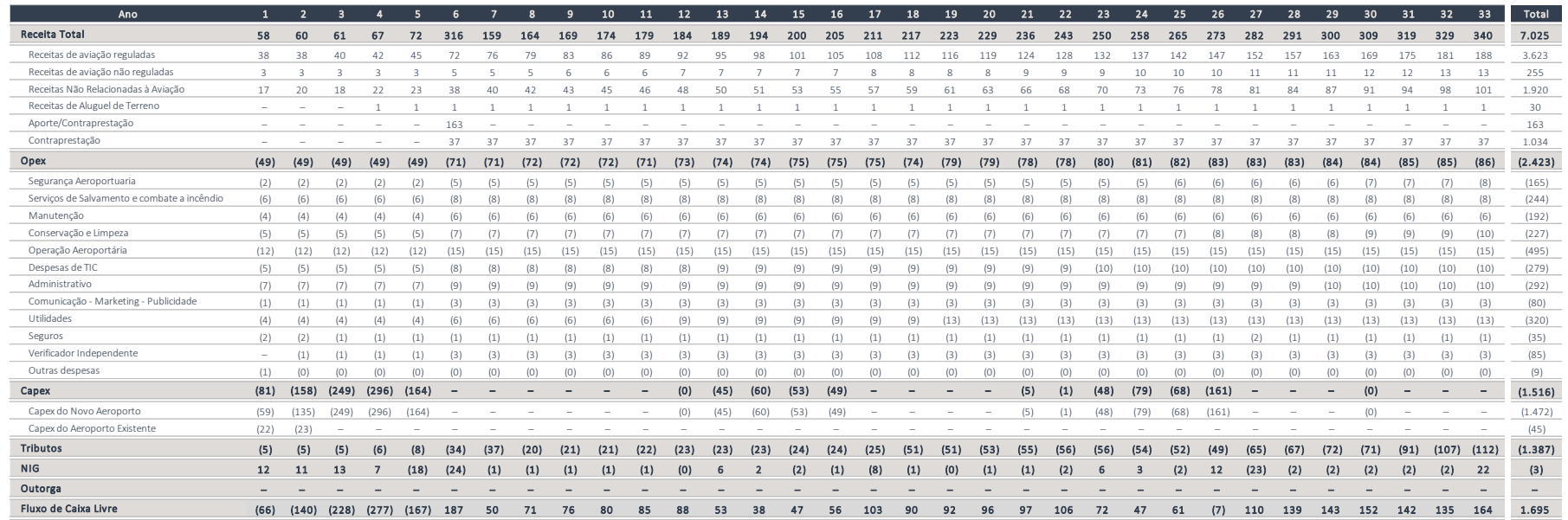

# **Tabela 31: Fluxo de Caixa Livre do Projeto (R\$ milhões)**

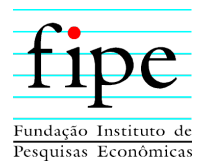

Portanto, o fluxo de caixa livre do projeto estimado acumula **R\$ 1,69 bilhão** nos 33 anos de contrato. Ademais, observa-se que o saldo de caixa é significativamente negativo nos cinco primeiros anos, correspondendo a realização dos investimentos exigidos. Nos anos seguintes, o saldo de caixa é sempre positivo, com exceção do ano 26, período em que ocorre reinvestimentos.

Por fim, é realizado duas análises de sensibilidade: *(i)* a análise de **sensibilidade da TIR do projeto (7,62% a.a.)** ante aos riscos de variações no Capex, Opex e demanda e *(ii)* análise de sensibilidade da **contraprestação do projeto (R\$ 36,9 milhões anuais do 6º ano ao 33º ano)** ante a reduções no Capex do Aeroporto existente e no Capex do Novo Aeroporto.

Conforme Tabela 32, caso o Capex e Opex fiquem mais caros 10 %, a TIR do projeto seria de **5,84% a.a.** Por outro lado, uma economia de 10% no Capex e Opex, levariam a uma TIR de **9,70% a.a.**

|      |        |        | Capex  |        |        |        |        |        |        |       |       |       |  |  |  |  |  |
|------|--------|--------|--------|--------|--------|--------|--------|--------|--------|-------|-------|-------|--|--|--|--|--|
|      | 7,62%  | $-50%$ | $-30%$ | $-15%$ | $-10%$ | $-5%$  | $0\%$  | 5%     | 10%    | 15%   | 30%   | 50%   |  |  |  |  |  |
|      | $-50%$ | 25,52% | 17,67% | 14,05% | 13,09% | 12,21% | 11,41% | 10,68% | 10.00% | 9.37% | 7.73% | 5.96% |  |  |  |  |  |
|      | $-30%$ | 22.00% | 15.38% | 12.23% | 11.37% | 10.60% | 9,88%  | 9,22%  | 8.62%  | 8,05% | 6.55% | 4,92% |  |  |  |  |  |
|      | $-15%$ | 19.56% | 13.73% | 10.89% | 10,12% | 9,41%  | 8,75%  | 8,15%  | 7.58%  | 7.06% | 5.67% | 4,14% |  |  |  |  |  |
|      | $-10%$ | 18,78% | 13,19% | 10,45% | 9,70%  | 9,01%  | 8,38%  | 7,79%  | 7,24%  | 6,73% | 5,37% | 3,87% |  |  |  |  |  |
|      | $-5%$  | 18,02% | 12,66% | 10,01% | 9,29%  | 8,62%  | 8,00%  | 7,43%  | 6.89%  | 6.40% | 5.07% | 3,60% |  |  |  |  |  |
| Opex | $0\%$  | 17.27% | 12,13% | 9.57%  | 8,87%  | 8,22%  | 7,62%  | 7,06%  | 6,55%  | 6.06% | 4.77% | 3,33% |  |  |  |  |  |
|      | 5%     | 16.52% | 11,59% | 9,13%  | 8,45%  | 7,82%  | 7,24%  | 6,70%  | 6.20%  | 5,72% | 4.46% | 3,06% |  |  |  |  |  |
|      | 10%    | 15.75% | 11.05% | 8.68%  | 8,03%  | 7,42%  | 6,86%  | 6,33%  | 5,84%  | 5,38% | 4,16% | 2,78% |  |  |  |  |  |
|      | 15%    | 14.99% | 10.52% | 8.24%  | 7,61%  | 7,02%  | 6,47%  | 5,97%  | 5,49%  | 5.04% | 3.83% | 2,49% |  |  |  |  |  |
|      | 30%    | 12,74% | 8,88%  | 6,85%  | 6,28%  | 5,76%  | 5,26%  | 4,80%  | 4,37%  | 3,96% | 2,86% | 1,61% |  |  |  |  |  |
|      | 50%    | 9,82%  | 6,72%  | 5,02%  | 4,54%  | 4,08%  | 3,66%  | 3,25%  | 2,88%  | 2,52% | 1,54% | 0,43% |  |  |  |  |  |

**Tabela 32: Sensibilidade da TIR (Opex x Capex)** 

#### Fonte: Elaboração própria.

Conforme Tabela 33, caso a demanda de passageiros e o Capex aumentem em 10%, a TIR do projeto seria de **7,65% a.a.** Por outro lado, caso haja uma redução de 10% na demanda de passageiros e no Capex, levariam a uma TIR de **7,54% a.a.**

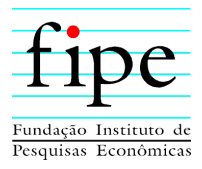

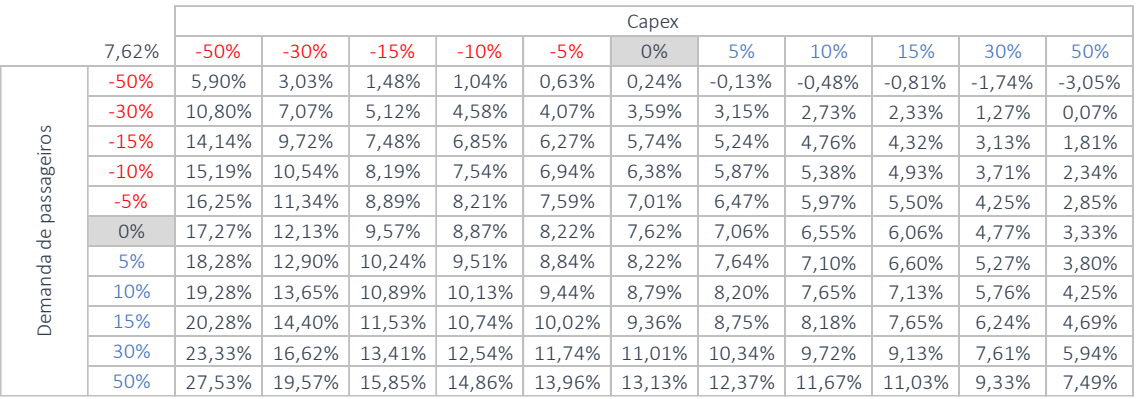

#### **Tabela 33: Sensibilidade da TIR (Demanda de passageiros x Capex)**

Fonte: Elaboração própria.

Conforme Tabela 34, caso a demanda de passageiros e o Opex aumentem em 10%, a TIR do projeto seria de **8,05% a.a.** Por outro lado, caso haja uma redução de 10% na demanda de passageiros e no Opex, levariam a uma TIR de **7,17% a.a.**

**Tabela 34: Sensibilidade da TIR (Demanda de passageiros x Opex)**

|                |        |        | Opex   |        |        |        |        |          |          |          |          |          |  |  |  |  |  |
|----------------|--------|--------|--------|--------|--------|--------|--------|----------|----------|----------|----------|----------|--|--|--|--|--|
|                | 7,62%  | $-50%$ | $-30%$ | $-15%$ | $-10%$ | $-5%$  | $0\%$  | 5%       | 10%      | 15%      | 30%      | 50%      |  |  |  |  |  |
|                | $-50%$ | 5,05%  | 3,21%  | 1,73%  | 1,23%  | 0,73%  | 0,24%  | $-0,26%$ | $-0.78%$ | $-1.30%$ | $-3.29%$ | $-6,85%$ |  |  |  |  |  |
|                | $-30%$ | 7,79%  | 6,18%  | 4,93%  | 4,48%  | 4,04%  | 3,59%  | 3,14%    | 2.70%    | 2.24%    | 0,91%    | $-0.91%$ |  |  |  |  |  |
| ageiros        | $-15%$ | 9,65%  | 8,10%  | 6,93%  | 6,53%  | 6,14%  | 5,74%  | 5,32%    | 4.89%    | 4,47%    | 3.20%    | 1,54%    |  |  |  |  |  |
|                | $-10%$ | 10,25% | 8,70%  | 7,55%  | 7,17%  | 6,78%  | 6,38%  | 5,99%    | 5.58%    | 5.16%    | 3.91%    | 2,26%    |  |  |  |  |  |
| SS<br>σ        | $-5%$  | 10.84% | 9.30%  | 8.16%  | 7.78%  | 7,40%  | 7,01%  | 6,62%    | 6.24%    | 5,83%    | 4,60%    | 2,97%    |  |  |  |  |  |
| ◘<br>₽         | 0%     | 11,41% | 9,88%  | 8,75%  | 8,38%  | 8,00%  | 7,62%  | 7,24%    | 6.86%    | 6.47%    | 5.26%    | 3.66%    |  |  |  |  |  |
|                | 5%     | 11.98% | 10.46% | 9,33%  | 8,96%  | 8,59%  | 8,22%  | 7,84%    | 7.46%    | 7.08%    | 5,91%    | 4,32%    |  |  |  |  |  |
| <b>Demanda</b> | 10%    | 12.55% | 11.02% | 9.90%  | 9.53%  | 9,16%  | 8.79%  | 8,43%    | 8.05%    | 7,68%    | 6,54%    | 4,97%    |  |  |  |  |  |
|                | 15%    | 13.11% | 11.58% | 10,46% | 10,09% | 9,73%  | 9,36%  | 9,00%    | 8,63%    | 8,26%    | 7,15%    | 5,60%    |  |  |  |  |  |
|                | 30%    | 14.76% | 13.23% | 12,11% | 11.74% | 11.38% | 11,01% | 10,65%   | 10,29%   | 9.93%    | 8.86%    | 7,41%    |  |  |  |  |  |
|                | 50%    | 16,94% | 15,37% | 14,24% | 13,87% | 13,50% | 13,13% | 12,77%   | 12,41%   | 12,05%   | 11,00%   | 9,60%    |  |  |  |  |  |

Fonte: Elaboração própria.

Conforme Tabela 35, caso haja uma **redução** no Capex do aeroporto existente e no Capex do novo aeroporto na ordem de **20%** a contraprestação reduziria de **R\$ 36,9 milhões** para **R\$ 10,3 milhões** e caso haja um aumento de 20% a contraprestação aumentaria para **R\$ 63,5 milhões.**

**Tabela 35: Sensibilidade da Contraprestação (Variações no Capex)**

| Ano                        | $\frac{0}{0}$ | $\frac{0}{0}$ | $\frac{0}{0}$ | $\frac{0}{0}$ |
|----------------------------|---------------|---------------|---------------|---------------|
| Capex Aeroporto Existente  | $-10\%$       | $+10\%$       | $-20%$        | $+20%$        |
| Fase 01 – Novo Aeroporto   | $-10\%$       | $+10\%$       | $-20%$        | $+20%$        |
| Fase $02 - Novo$ Aeroporto | $-10\%$       | $+10\%$       | $-20%$        | $+20%$        |
| Fase $03 - Novo$ Aeroporto | $-10\%$       | $+10\%$       | $-20%$        | $+20%$        |
| Contraprestação (milhões)  | R\$ 23,6      | R\$ 50,2      | R\$ 10,3      | R\$ 63,5      |

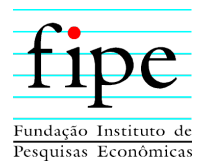

## **3.10.2 Financiamento e Capital de Terceiros**

Esta subseção apresenta as premissas de financiamento com capital de terceiros, utilizadas neste estudo, bem como demonstra o fluxo de caixa da dívida ao longo do projeto, contemplando o primeiro e último pagamento. O Fluxo de Caixa da Dívida pode ser observado na aba "14. FCD" do Anexo I (Simulador) deste documento.

O fluxo de caixa da dívida apresenta as entradas e saídas de caixa decorrentes de financiamentos contratados. As premissas adotadas para o financiamento são:

- Alavancagem de 54,78%, conforme estrutura de capital utilizada para cálculo do WACC; e
- Taxa de juros real de 6,40% ao ano, conforme média do setor, também utilizada para cálculo do WACC.

As Tabelas 36 e 37 apresentam o fluxo de caixa da dívida, em termos reais e nominais, respectivamente.

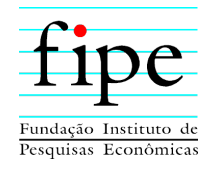

## **Tabela 36: Fluxo de Caixa da Dívida em termos reais (R\$ milhões)**

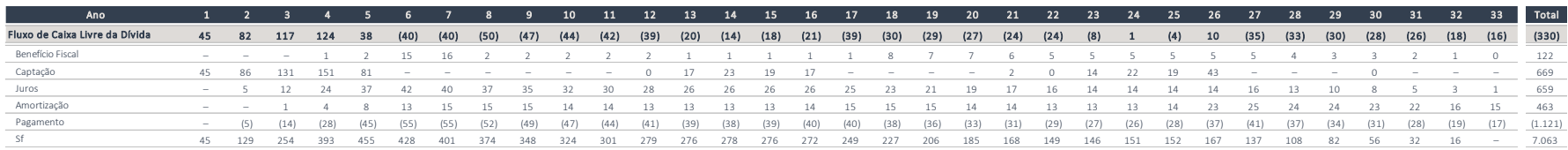

#### Fonte: Elaboração própria.

# **Tabela 37: Fluxo de Caixa da Dívida em termos nominais (R\$ milhões)**

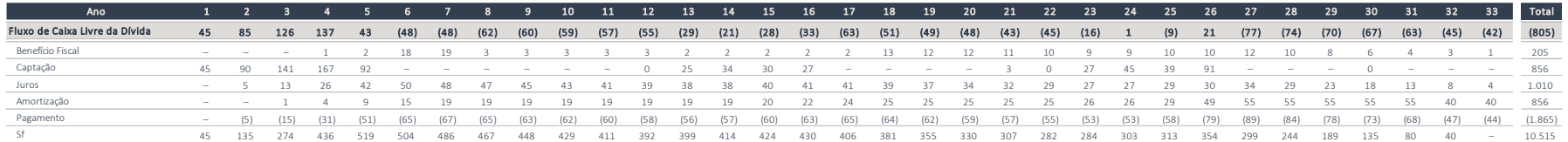

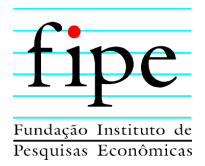

## **3.10.3 Fluxo de Caixa Livre do Acionista**

Esta subseção apresenta o fluxo de caixa livre do acionista. O fluxo de Caixa Livre do Acionista é calculado a partir da diferença do fluxo de caixa do projeto e do fluxo de caixa da dívida. O Fluxo de Caixa Livre do Acionista pode ser observado na aba "15. DF'S ACIONISTA" do Anexo I (Simulador) deste documento.

As Tabelas 38 e 39 apresentam o Fluxo de caixa Livre do Acionista, em termos reais e nominais, respectivamente.

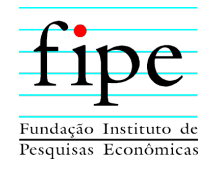

## **Tabela 38: Fluxo de Caixa Livre do Acionista em termos reais (R\$ milhões)**

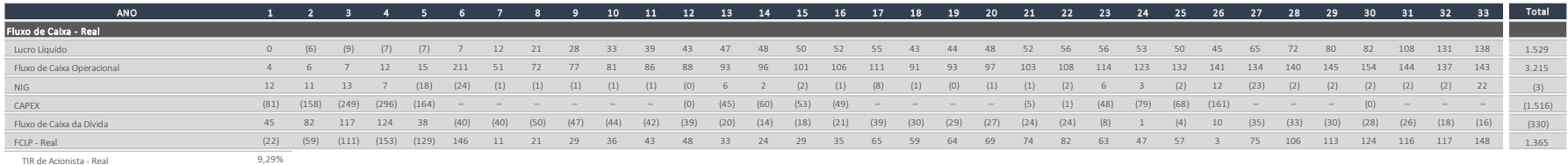

Fonte: Elaboração própria.

## **Tabela 39: Fluxo de Caixa Livre do Acionista em termos nominais (R\$ milhões)**

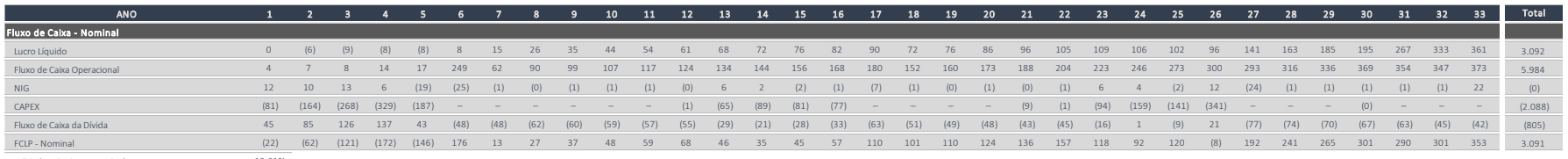

TIR de Acionista - Nominal 12,61%

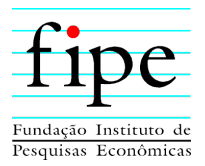

### **3.10.4 Demonstrações contábeis societárias**

Esta subseção apresenta as demonstrações contábeis societárias estimadas para a futura SPE. São apresentadas as seguintes demonstrações: *(i)* Balanço Patrimonial – BP; *(ii)* Demonstração do Resultado do Exercício (DRE); e *(iii)* Demonstração dos Fluxos de Caixa (DFC).

Os resultados foram produzidos considerando as regras vigentes de contabilidade no Brasil, ou seja, o ICPC 01 e OCPC 05 emitidos pelo Comitê de Pronunciamentos Contábeis – CPC.

Por fim, é importante destacar que as demonstrações contábeis foram elaboradas em dois cenários: com alavancagem (visão Acionista) e sem alavancagem (visão Projeto). As premissas e os resultado alcançados podem ser vistos nas abas "15. DF'S ACIONISTA" e "18. DF'S PROJETO" do Anexo I (Simulador) do presente documento.

Para tanto, a subseção é organizada da seguinte forma:

- Seção 3.10.4.1: Apresenta as premissas contábeis para a elaboração das demonstrações contábeis societárias; e
- Seção 3.10.4.2: Apresenta uma descrição das tabelas apresentadas nessa subseção.

## **3.10.4.1 Premissas contábeis**

Na elaboração das demonstrações contábeis societárias estimadas para a futura SPE do projeto foram consideradas as seguintes premissas:

- a. Margem de construção de 10 % para todos os investimentos;
- b. Segregação entre ativos financeiros e ativos intangíveis com base no VPL da contraprestação e demais receitas estimadas, a exceção dos investimentos previstos para o aeroporto existente, os quais foram apropriados integralmente ao ativo intangível;
- c. A decomposição da contraprestação em *(i)* amortização do ativo financeiro; *(ii)* receita de juros e *(iii)* receita de operação e se deu da seguinte forma: *(a)* amortização do ativo financeiro ocorreu de forma linear em razão das

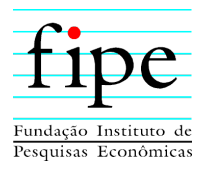

contraprestações; *(b)* a receita de juros foi calculada aplicando alíquota nominal de 14,5 % sobre o saldo nominal do ativo financeiro; e *(c)* a receita de operação foi calculada de forma residual.

## **3.10.4.2 Descrição das tabelas**

A seguir são apresentados os resultados por meio das tabelas:

- Tabela 40 Demonstra o controle da movimentação do ativo financeiro ao longo do projeto em termos nominais e reais;
- Tabela 41 Apresenta a DRE do projeto em termos nominais e reais;
- Tabela 42 Apresenta a DRE do acionista em termos nominais e reais;
- Tabela 43 Apresenta o Balanço Patrimonial do projeto em termos nominais e reais; e
- Tabela 44 Apresenta o Balanço Patrimonial na visão do acionista em termos nominais e reais.

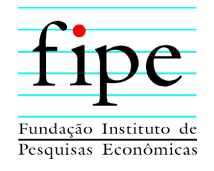

## **Tabela 40: Movimentação do Ativo Financeiro (R\$ milhões)**

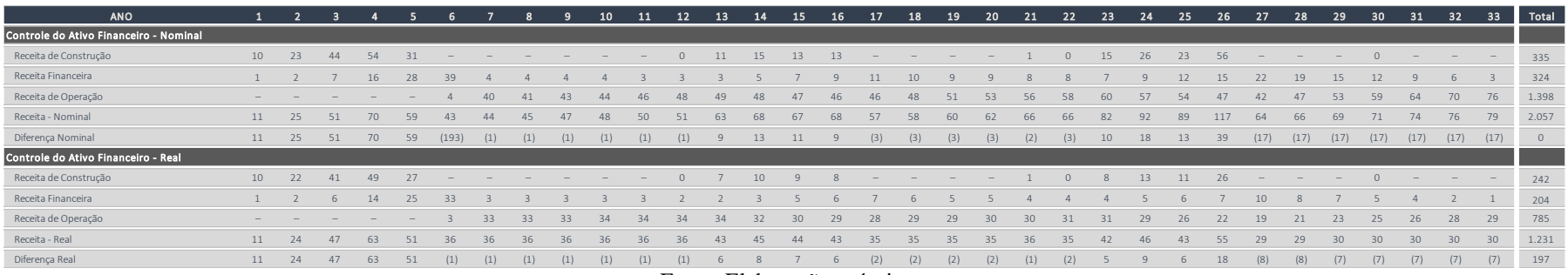

#### Fonte: Elaboração própria.

### **Tabela 41: DRE do projeto em termos nominais e reais (R\$ milhões)**

|                                     |                | $1 \t 2$ | $\mathbf{a}$ |                 |      | - 6  | $\overline{7}$ |      |      |      |      |                 |       |       |       |       |       |        |       |       |       |       |       |       |       |                 |       |       |       |                 |       |       |                                   |         |
|-------------------------------------|----------------|----------|--------------|-----------------|------|------|----------------|------|------|------|------|-----------------|-------|-------|-------|-------|-------|--------|-------|-------|-------|-------|-------|-------|-------|-----------------|-------|-------|-------|-----------------|-------|-------|-----------------------------------|---------|
| <b>ANO</b>                          |                |          |              |                 | 5.   |      |                | 8    | 9    | 10   | 11   | 12              | 13    | 14    | 15    | 16    | 17    | 18     | 19    | 20    | 21    | 22    | 23    | 24    | 25    | 26              | 27    | 28    | 29    | 30 <sub>1</sub> | 31    | 32    | 33                                | Total   |
| <b>DRE - Nominal</b>                |                |          |              |                 |      |      |                |      |      |      |      |                 |       |       |       |       |       |        |       |       |       |       |       |       |       |                 |       |       |       |                 |       |       |                                   |         |
| Receita de Construção               | 10             | 23       | 44           |                 |      |      |                |      |      |      |      |                 |       | 15    | 13    | 13    | $-$   |        |       |       |       |       | 15    | 26    | 23    | 56              |       |       |       |                 |       |       |                                   | 335     |
| Receita Financeira                  | $\overline{1}$ |          |              | 16              | 28   | 39   |                |      |      |      |      |                 |       |       |       |       | 11    | 10     |       |       |       |       |       |       | 12    | 15              | 22    | 19    | 15    | 12              |       |       |                                   | 324     |
| Receita de Operação                 |                |          |              |                 |      |      | 40             |      |      |      |      | 48              |       | 48    |       | 46    | 46    | 48     | 51    | 53    | 56    | 58    | 60    | 57    | 54    | 47              | 42    |       | 53    | 59              | 64    | 70    | 76                                | 1.398   |
| Receitas de aviação reguladas       | 38             | 39       | 43           |                 |      |      | 92             | 98   | 106  | 113  | 121  | 129             | 137   | 146   | 156   | 166   | 176   | 188    | 200   | 213   | 227   | 241   | 257   | 274   | 292   | 312             | 332   | 354   | 378   | 404             | 431   | 460   | 491                               | 6.794   |
| Receitas de aviação não reguladas   |                |          |              |                 |      |      |                |      |      |      |      |                 | 10    |       |       | 12    | 13    | 13     |       | 15    |       |       |       |       | 21    | 22              | 23    | 25    | 27    | 28              |       | 32    | 34                                | 478     |
| Receitas Não Relacionadas à Aviação | 17             |          | 20           |                 |      |      | 49             | 52   |      | 59   | 63   | 67              | 72    | 77    | 82    | 87    | 93    | 99     | 106   | 113   | 120   | 128   | 137   | 146   | 156   | 167             | 178   | 190   | 203   | 217             | 232   | 248   | 265                               | 3.614   |
| Receitas de Aluguel de Terreno      |                |          |              |                 |      |      |                |      |      |      |      |                 |       |       |       |       |       |        |       |       |       |       |       |       |       |                 |       |       |       |                 |       |       |                                   | 55      |
| ISS - Corrente                      |                |          |              |                 |      |      |                |      |      |      |      |                 | 10    |       | $11$  | 12    | 12    | 12     | 13    | 14    | 15    | 16    |       | 1S    | 19    | 22              | 20    | 21    | 23    | 24              | 26    | 27    | 29                                | 440     |
| PIS/COFINS - Corrente               |                |          |              | 10 <sup>1</sup> | 10   |      | 12             |      |      |      | 15   | 16              | 18    | 19    | 19    | 20    | 20    | 21     | 22    | 23    | 25    | 26    | 28    | 29    | 28    | 30 <sub>1</sub> | 33    | 36    | 39    | 40              | 53    | 64    | 68                                | 792     |
| Opex + Outorga                      | (49)           | (51)     | (52)         | (54)            | (56) | (84) | (87)           | (90) | (93) | (96) | (97) | (103)           | (106) | (111) | (114) | (118) | (122) | (125)  | (136) | (141) | (144) | (148) | (155) | (163) | (168) | (176)           | (182) | (187) | (194) | (201)           | (208) | (216) | (225)                             | (4.252) |
| Custo de Construção                 | (9)            | (21)     | (40)         | (49)            | (28) |      |                |      |      |      |      | (0)             | (10)  | (13)  | (12)  | (11)  |       |        |       |       | (1)   | (0)   | (14)  | (23)  | (21)  | (50)            |       |       |       | (0)             |       |       | $-$                               | (302)   |
| Amortização do Intangível           | (4)            | (10)     | (10)         | (10)            |      |      | (19)           | (20) |      | (23) | (24) | (26)            | (30)  | (35)  |       | (45)  | (49)  | (53)   | (58)  | (63)  | (69)  | (76)  | (91)  | (113) | (140) | (167)           | (116) | (117) | (118) | (143)           | (65)  | (0)   |                                   | (1.786) |
| LAIR                                |                | (1)      |              | 19              | 34   | 60   | 68             |      |      |      | 98   | 104             | 109   | 114   | 120   | 127   | 136   | 148    | 152   | 164   | 177   | 189   | 192   | 188   | 184   | 175             | 248   | 276   | 304   | 314             | 418   | 511   | 550                               | 5.426   |
| IRPJ/CSLL - Corrente                | $\circ$        |          |              |                 |      | 21   |                |      |      |      |      |                 |       |       |       |       |       | $50 -$ | 52    | 56    | 60    | 64    | 65    | 64    | 63    | 60              |       |       | 103   | 107             | 142   | 174   | 187                               | 1.542   |
| Lucro Líquido                       | $\circ$        | (1)      |              | 12              | 22   | 40   | 45             | 70   |      |      | 93   | 98              | 104   | 108   | 114   | 120   | 129   | 98     | 101   | 108   | 117   | 125   | 126   | 124   | 122   | 116             | 164   | 182   | 201   | 207             | 276   | 338   | 363                               | 3.884   |
| DRE - Real                          |                |          |              |                 |      |      |                |      |      |      |      |                 |       |       |       |       |       |        |       |       |       |       |       |       |       |                 |       |       |       |                 |       |       |                                   |         |
| Receita                             | 69             | 84       | 108          | 130             | 123  | 152  | 158            | 163  | 169  | 173  | 178  | 183             | 196   | 203   | 206   | 211   | 209   | 214    | 221   | 227   | 235   | 241   | 255   | 267   | 272   | 292             | 274   | 283   | 292   | 302             | 312   | 323   | 334                               | 7.059   |
| Tributos sobre Receita              | (6)            | (7)      | (9)          | (12)            | (12) | (15) | (15)           | (16) | (16) | (17) | (17) | (18)            | (19)  | (20)  | (20)  | (20)  | (20)  | (20)   | (20)  | (21)  | (22)  | (22)  | (23)  | (24)  | (23)  | (24)            | (24)  | (26)  | (27)  | (27)            | (32)  | (36)  | (37)                              | (666)   |
| Opex + Outorga                      | (49)           | (49)     | (49)         |                 |      | (71) | (71)           | (72) | (72) | (72) | (71) | (73)            | (74)  | (74)  | (75)  | (75)  | (75)  | (74)   | (79)  | (79)  | (78)  | (78)  |       |       | (82)  | (83)            | (83)  | (83)  | (84)  | (84)            | (85)  | (85)  | (86)                              | (2.423) |
| Custo de Construção                 | (9)            | (20)     | (37)         | (44)            | (24) |      |                |      |      |      |      | (0)             | (7)   | (9)   | (8)   | (7)   |       |        |       |       | (1)   | (0)   | (7)   | (12)  | (10)  | (24)            |       |       |       | (0)             |       | $-$   | $\hspace{1.0cm} - \hspace{1.0cm}$ | (218)   |
| Amortização do Intangível           | (4)            | (10)     | (10)         | (9)             |      | (15) | (16)           | (16) | (17) | (17) | (18) | (19)            | (21)  | (23)  | (26)  | (29)  | (30)  | (32)   | (33)  | (35)  | (38)  | (40)  | (47)  | (57)  | (68)  | (79)            | (53)  | (52)  | (51)  | (60)            | (26)  | (0)   |                                   | (958)   |
| LAIR                                | $\mathbf{1}$   | (1)      |              | 17              | 29   | 51   | 56             | 59   |      |      |      |                 | 76    |       | 78    | 80    |       |        |       | 92    | 96    | 100   | 98    | 94    | 89    | 82              | 113   | 122   | 131   | 131             | 170   | 202   | 210                               | 2.793   |
| IRPJ/CSLL - Corrente                | $\circ$        |          |              |                 |      |      |                |      |      |      |      |                 |       |       |       |       |       |        |       |       |       | 34    |       |       |       |                 |       |       |       | 45              | 58    | 69    | 72                                | 740     |
| Lucro Líquido                       | $\overline{0}$ | (1)      |              | 11              | 19   | 34   | 37             | 56   | 60   | 63   | 68   | 70 <sub>1</sub> | 72    | 72    | 74    | 76    | 79    | 58     | 58    | 61    | 64    | 66    | 65    | 62    | 59    | 54              | 75    | 81    | 86    | 87              | 112   | 133   | 139                               | 2.054   |

Fonte: Elaboração própria.

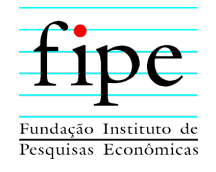

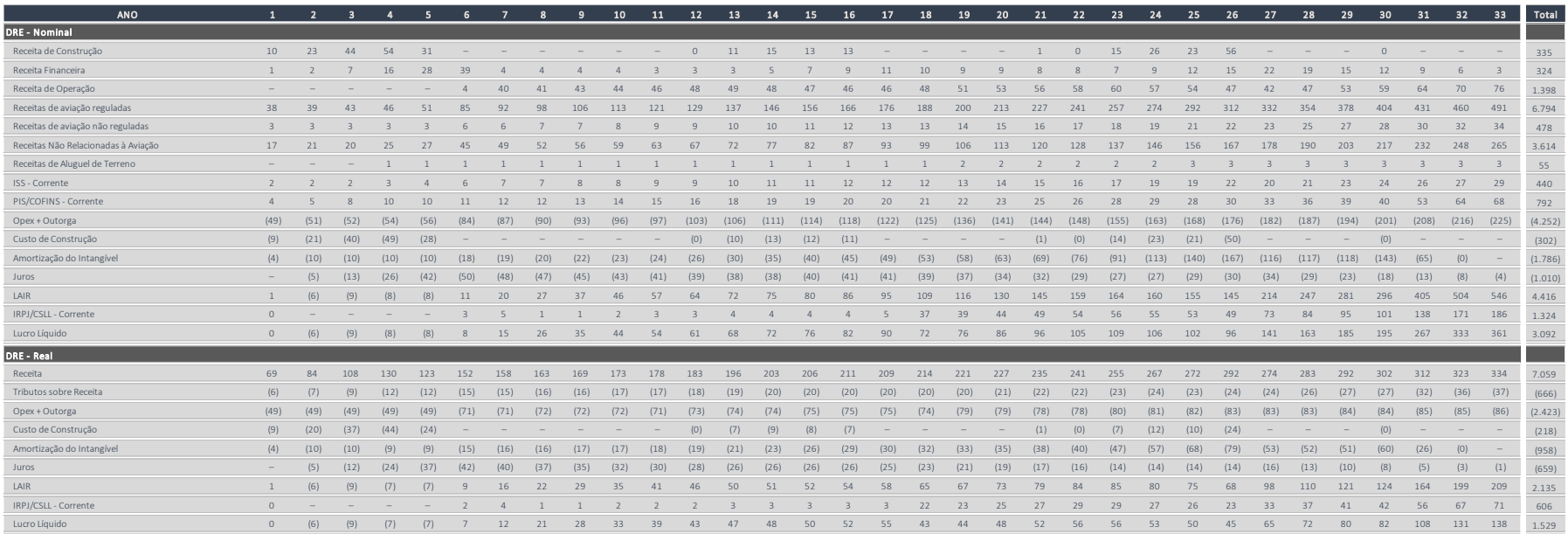

# **Tabela 42: DRE do acionista em termos nominais e reais (R\$ milhões)**

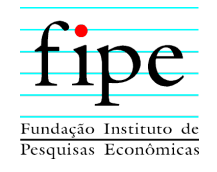

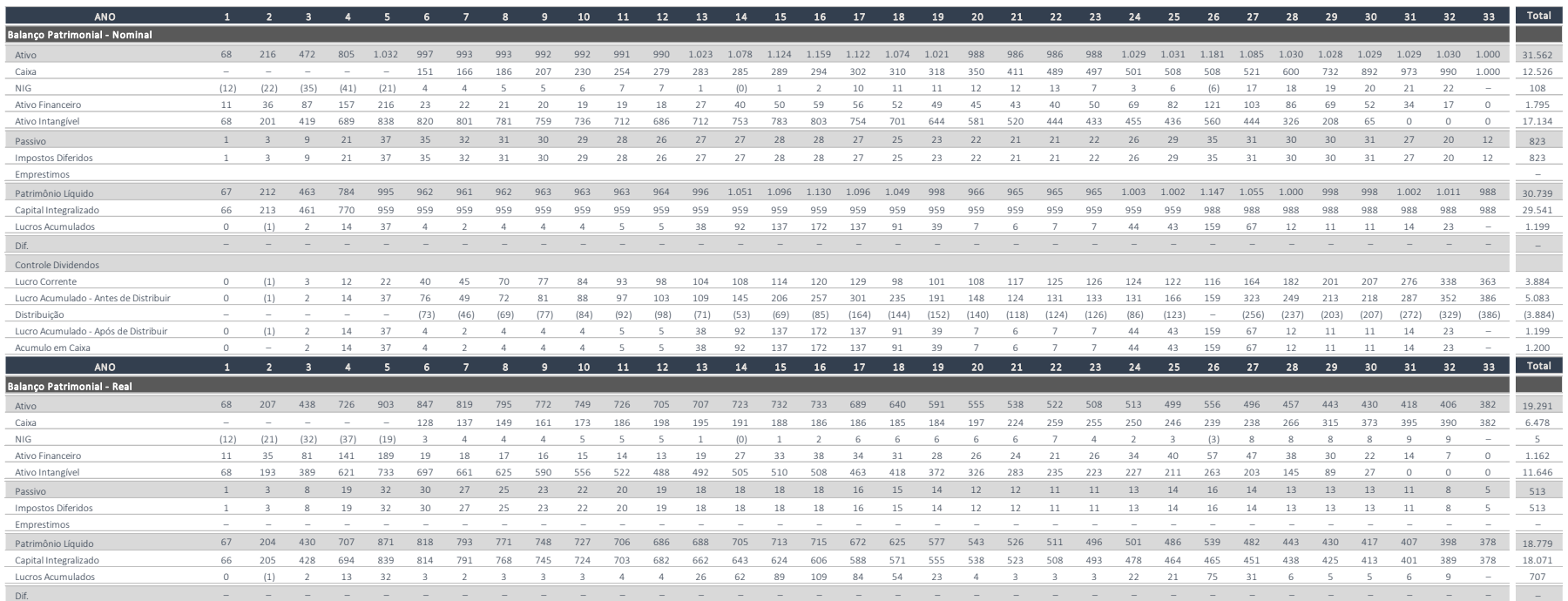

# **Tabela 43: Balanço Patrimonial do Projeto em termos nominais e reais (R\$ milhões)**

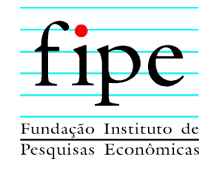

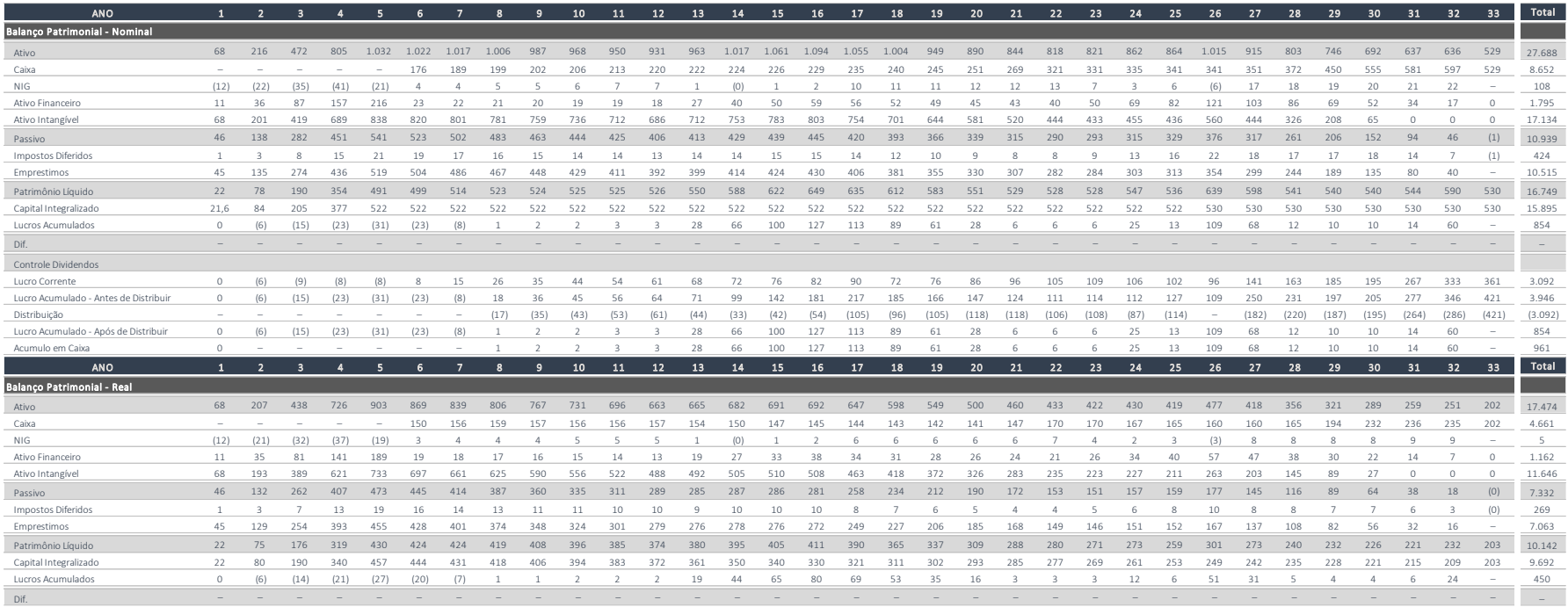

# **Tabela 44: Balanço Patrimonial na visão do acionista em termos nominais e reais (R\$ milhões)**

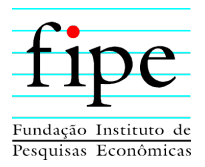

# **3.10.5 Quadro de usos e Fontes**

Essa subseção apresenta o quadro de usos e fontes. A Tabela 45 apresenta o quadro de usos e fontes.

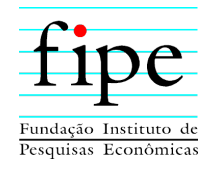

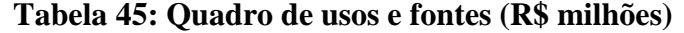

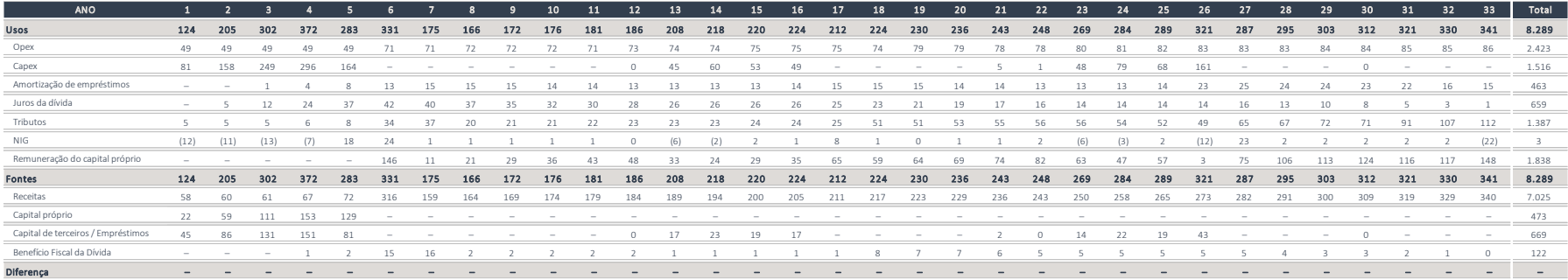

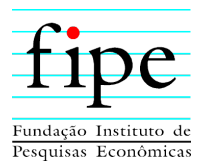

## **3.10.6 Value For Money**

Esta subseção apresenta o referencial teórico e análise de *Value for Money* (VfM) do projeto.

Para tanto, a subseção é organizada da seguinte forma:

- Seção 3.10.6.1: Apresenta o referencial teórico sobre o *Value For Money*; e
- Seção 3.10.6.2: Apresenta o *Value For Money* do Projeto.

## **3.10.6.1 Referencial Teórico**

A escolha entre a prestação de um determinado serviço por **execução direta** pela Administração Pública ou por **execução indireta** deve avaliar as vantagens e desvantagens de cada uma das modalidades.

A decisão da Administração Pública sobre qual a opção mais vantajosa para a coletividade deve levar em conta os **benefícios socioeconômicos** para a população e o **aumento da eficiência** de uso dos recursos públicos, pois, conforme determina a Constituição Federal, a busca da **eficiência** deve ser o critério norteador a ser seguido pela Administração Pública no exercício de suas atividades. Assim, entende-se que a prestação do serviço público só pode ser considerada eficiente a partir do momento em que o processo escolhido para realizar uma determinada obra, atividade ou serviço permita o menor nível de consumo dos recursos disponíveis para a sua realização no menor intervalo de tempo e com a melhor qualidade possível.

Para avaliação da eficiência de determinado projeto público, uma das principais ferramentas é o *Value for Money*. O VFM é um método que oferece uma métrica de desempenho que relaciona inputs (recursos públicos) e outputs (serviços públicos) que pode ser utilizado como norteador das metodologias de verificação a serem empregues pelo Poder Público na contratação de um determinado serviço ou execução de determinada obra.

A análise do VFM é geralmente dividida em duas etapas: *(i)* Análise Qualitativa e *(ii)* Análise Quantitativa.

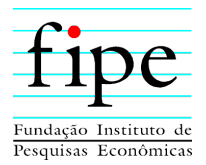

A **Análise Qualitativa** mitiga a incapacidade da análise quantitativa em mensurar todos os custos e benefícios envolvidos no projeto analisado. Nem todos os fatores que influenciam a conveniência do fornecimento de um determinado bem ou serviço público ao ente privado podem ser capturados pela **Análise Quantitativa**, uma vez que as estimativas de investimentos e custos operacionais em contratos de longo prazo estão sujeitas a considerável incerteza. Por esse motivo, quando da utilização do VFM, devese utilizar a **Análise Qualitativa** de modo a mitigar a incapacidade da **Análise Quantitativa** em mensurar todos os custos e benefícios envolvidos no futuro contrato.

A **Análise Quantitativa** envolve a comparação entre o custo estimado para a Administração Pública do fornecimento de um bem ou serviço na forma tradicional – denominado Projeto Público de Comparação (PPC) – ante o formato de contrato de parceria – Projeto Privado de Referência (PPR). Para tanto é preciso construir o fator de comparação para tal análise. Nesse sentido, é utilizado o Valor Presente Líquido (VPL) do fluxo de caixa do projeto sob duas possibilidades: *(i)* operação direta do Poder Público, conhecido como PPC – Projeto Público de Comparação e *(ii)* operação indireta, através de concessão do serviço público, conhecido como PPR – Projeto Privado de Referência. Nesse sentido, é realizado comparativo do VPL entre PPC – Projeto Público de Comparação e a da PPR – Projeto Privado de Referência para cada ano da concessão, deixando evidente o valor de VFM apurado. Como taxa de desconto para cálculo do VPL, é utilizado o mesmo WACC médio resultante do projeto.

#### **3.10.6.2 Value For Money do projeto**

A seguir são apresentadas as Análises Qualitativas e Quantitativas para o projeto.

Para a **Análise Qualitativa**, no presente contexto são consideradas os seguintes fatores: *(i)* ineficiência do modelo tradicional de compras e obras públicas no Brasil nos termos da Lei nº 8.666/1993, *(ii)* avaliação das evidências empíricas sobre a ineficiência do modelo tradicional de compras no Brasil e os *(iii)* impactos qualitativos decorrentes da concessão.

i. Ineficiência do modelo tradicional de compras e obras públicas no Brasil: O modelo de contratação de obras públicas pelo regime clássico de empreitada

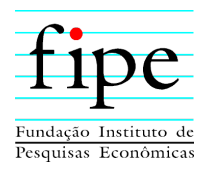

previsto pela Lei 8.666/1993 possui uma série de ineficiências, dentre as quais destacam-se:

- o Natureza de curto prazo dos contratos: Nos termos de Lei 8.666/1993, a duração de um contrato de obra pública pelo regime clássico de empreitada é limitada a 60 meses<sup>27</sup>. Essa restrição traz ineficiências para os projetos, pois inviabiliza-se estruturações financeiras mais sofisticadas, inviabiliza-se o jogo da alocação de riscos de modo eficiente e reduz-se incentivos para propor uma prestação de serviços com técnicas inovadoras, criativas e eficientes;
- o Obras devem ser financiadas com recursos governamentais: Nos termos da Lei 8.666/1993, o financiamento de uma obra pública pelo regime de empreitada deve ser feito com recursos governamentais<sup>28</sup>;
- o Excesso de procedimentos burocráticos: A ineficiência do modelo tradicional pode ser explicada por diversos fatores ligados a burocracia estatal, como os ritos licitatórios, repasse de verbas e procedimentos legais. Note que quando da execução da obra pelo poder público, cada evento de compra ou contratação de serviço está sujeito aos ritos mencionados, caso que não ocorre quando a obra é executada pelo parceiro privado. Um atraso em qualquer um dos procedimentos burocráticos, impacta todo o cronograma de obras.
- ii. Avaliação das evidências empíricas sobre a ineficiência do modelo tradicional:
	- o O Tribunal de Contas da União (TCU), em auditoria operacional concluída em 2019<sup>29</sup>, em que foram analisadas mais de 38 mil obras públicas financiadas com recursos federais, concluiu que destas, pelo menos 37%

<u>.</u>

<sup>27</sup> Art. 57. A duração dos contratos regidos por esta Lei ficará adstrita à vigência dos respectivos créditos orçamentários, exceto quanto aos relativos: (...) II - à prestação de serviços a serem executados de forma contínua, que poderão ter a sua duração prorrogada por iguais e sucessivos períodos com vistas à obtenção de preços e condições mais vantajosas para a administração, limitada a sessenta meses;

<sup>28</sup> Art. 7º As licitações para a execução de obras e para a prestação de serviços obedecerão ao disposto neste artigo e, em particular, à seguinte sequência: § 3º É vedado incluir no objeto da licitação a obtenção de recursos financeiros para sua execução, qualquer que seja a sua origem, exceto nos casos de empreendimentos executados e explorados sob o regime de concessão, nos termos da legislação específica.  $^{29}$  Acórdão 1.079/2019 – TCU Plenário. Referência: Tribunal de Contas da União. Acórdão 1.079/2019 – TCU Plenário. Processo: TC 011.196/2018-1

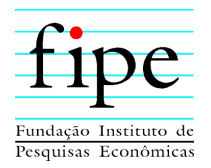

foram consideradas como paralisadas ou inacabadas. O investimento total previsto nessas obras era de R\$ 144 bilhões, o que corresponde a quase 20% do investimento previsto em todas as obras analisadas. Os principais motivos para a paralisação das obras federais, segundo levantamento do TCU, foram: técnico (47%), em especial projetos básicos e executivos deficientes, abandono da empresa (23%) e dificuldades orçamentárias e financeiras (10%) devido a insuficiência de recursos financeiros e dificuldade de gestão dos recursos recebidos;

- $\circ$  Freitas (2016)<sup>30</sup>, ao analisar dados de 640 obras constantes nos relatórios referentes ao plano Fiscobras disponíveis no banco de dados do portal do TCU entre 2008 e 2015, verificou que, entre os contratos que haviam sido concluídos, 78% realizaram aditivos, a maioria deles de custo e de prazo (57 %), sendo que, para os aditivos de prazo, a média encontrada foi de 176% de adição de prazo em relação ao inicial estipulado. A autora, em sua análise, verificou que os principais motivos descritos nos relatórios para os aditivos foram alteração ou inclusão de itens, revisão do projeto, adequação do projeto e readequação da planilha orçamentária.
- iii. Impactos qualitativos decorrentes da concessão:
	- o Melhoria no nível do serviço fornecido ao passageiro;
	- o Melhoria nas condições de operação das companhias aéreas e prestadores de serviços;
	- o Melhoria nas condições de segurança na operação do Aeroporto por meio da melhoria de equipamentos de navegação aérea e sinalização;
	- o Adequado tratamento das questões ambientais que afetam o Aeroporto, incluindo passivos;
	- o Redução de risco de acidentes por adequação de infraestrutura aeroportuária a normas de segurança internacionais.

1

<sup>30</sup> FREITAS, L. A. Levantamento de aumento do custo e do prazo de obras públicas nos últimos sete anos. Monografia de projeto final em sistemas construtivos e materiais. Universidade de Brasília, Faculdade de Tecnologia, Departamento de Engenharia Civil e Ambiental.
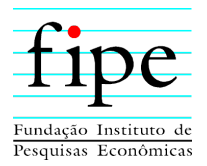

Para a **Análise Quantitativa**, é assumida a premissa de que o ente público não possui a mesma eficiência de prazo e custo que o Parceiro Privado.

Portanto, não é factível admitir equivalência entre a eficiência na execução do projeto pelo setor público, com base no modelo tradicional de contratação de obra via Lei nº 8.666/1993, e a eficiência na execução da mesma obra pelo parceiro privado através da concessão, dado todo o mecanismo de incentivos que este modelo de contratação gera.

Assim, a premissa é que a modalidade de concessão traz maior certeza em relação ao prazo de entrega da obra e com custo fixado antecipadamente. Por ser um projeto do tipo empreitada integral (Turn key), há pouca margem para aditivos, gerando menor risco para se chegar ao término da obra. Nesse modelo, a contratada terá a responsabilidade pela elaboração dos projetos executivos e pela execução do objeto de forma plena e, se houver variação de preço dos insumos, o risco é inteiramente do parceiro privado. De acordo com a Lei 8.666/1993, o limite máximo permitido para aditivo de preço é de 25%. No modelo de concessão, o risco de sobrepreço da obra é do parceiro privado.

Na 7ª rodada de concessão dos aeroportos federais foram utilizadas algumas premissas de redução no Opex associada à eficiência do Parceiro Privado. Essas premissas de reduções no Opex são apresentadas na Tabela 46 e são compostas pelos seguintes aeroportos: *(i)* SBRJ – Rio de Janeiro (Santos Dumont), *(ii)* SBUL – Uberlândia, *(iii)* SBMK – Montes Claros, *(iv)* SBUR – Uberaba*, (v)* SBJR – Jacarepaguá, *(vi)* SBBE – Belém, *(vii)* SBMQ – Montes Claros, *(viii)* SBSN – Santarém*, (ix)* SBMA – Marabá, *(x)* SBCJ – Carajás, *(xi)* SBHT – Altamira, *(xii)* SBSP – Congonhas (São Paulo), *(xiii)* SBCG – Campo Grande e *(xiv)* SBMT – Campo de Marte.

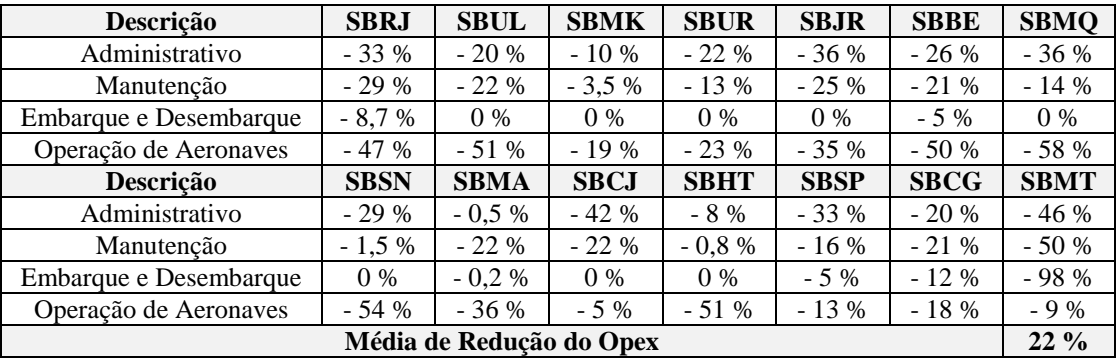

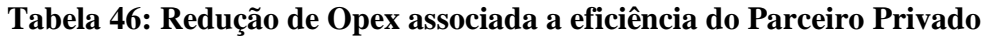

Fonte: Elaboração própria.

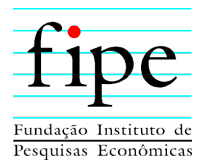

Portanto, conforme Tabela 46, calculando uma média das reduções, alcançamos uma **eficiência no Opex de 22 %** pelo parceiro privado.

Para o Capex, é razoável supor que há uma probabilidade alta de sobrecustos na obra entre 15% e 25%, quando executada pelo Poder Público (PPC). No presente caso, é considerado um valor 15% de ineficiência sobre o Capex. A hipótese está em linha, por exemplo, com as premissas consideradas na análise de *Value for Money* que integra o relatório do Procedimento de Manifestação de Interesse (PMI) do Projeto do Veículo Leve sobre Trilhos (VLT) Anhanguera, em Goiânia<sup>31</sup>, conforme trecho transcrito a seguir:

> *Considerando a realidade dos Estados brasileiros, de acordo com dados de Tribunal de Contas dos Estados e da União (TCE e TCU), cerca de 70% das obras públicas recebem aditivo dos 25% permitido em lei sobre o orçamento original, gerando aditivos contratuais. (...)*

> *Considerando com as informações acima, foi feito um cálculo de sobrecusto médio, dado que 70% das obras públicas apresentam o aumento do valor da obra em 25%. Portanto, para a análise a seguir, foi considerado um sobrecusto médio de 17,50% nos valores de Investimento total, Conservação e Manutenção Custos e Despesas Operacionais e, consequentemente, no Gerenciamento de Projeto e Fiscalização de Obra" (páginas 325 e 326).*

Nesse sentido, é utilizado o Valor Presente Líquido (VPL) do fluxo de caixa do projeto sob duas possibilidades: *(i)* operação direta do Poder Público, conhecido como PPC – Projeto Público de Comparação e *(ii)* operação indireta, através de concessão do serviço público, conhecido como PPR – Projeto Privado de Referência. A Tabela 47 apresenta o cálculo do *Value for Money* para o projeto.

<u>.</u>

<sup>31</sup> Anexo I. Disponível em: [https://www.mobilize.org.br/midias/pesquisas/projeto-do-vlt-anhanguera--](https://www.mobilize.org.br/midias/pesquisas/projeto-do-vlt-anhanguera---) goianiago.pdf

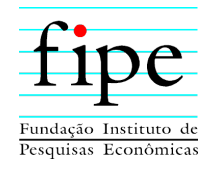

## **Tabela 47: Value for Money (R\$ milhões)**

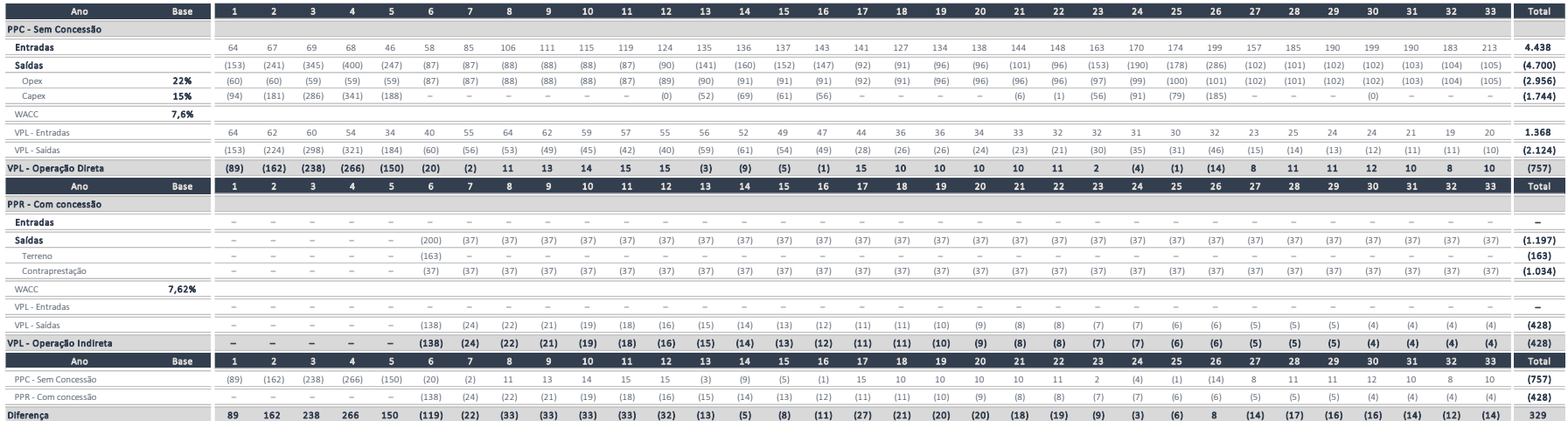

Fonte: Elaboração própria.

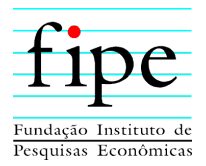

## **4. CONSIDERAÇÕES FINAIS**

O presente documento consiste no **Produto 3**, que apresenta um relatório econômicofinanceiro do projeto de concessão do Novo Aeroporto Internacional da Costa do Descobrimento. Este produto **explica e detalha** as premissas assumidas para as projeções apresentadas, fundamentando as análises realizadas e as metodologias adotadas, indicando as referências e benchmarks utilizados.

Para tanto, são apresentadas as premissas macroeconômicas, Receitas, Tributos, Opex, Capex, Amortização, Capital de giro e Custo Médio Ponderado de Capital (WACC), bem como análises de sensibilidade da TIR e da contraprestação.

Considerando as premissas apresentadas, os principais resultados auferidos na modelagem econômico-financeira são os seguintes:

- Receita total de aproximadamente **R\$ 7,02 bilhões**, dividida da seguinte forma:
	- o Receitas de aviação reguladas no valor de **R\$ 3,62 bilhões**;
	- o Receitas de aviação não reguladas no valor de **R\$ 255 milhões**;
	- o Receitas não relacionadas a aviação no valor de **R\$ 1,95 bilhão**;
	- o Aporte do Poder Concedente no valor de **R\$ 163 milhões**; e
	- o Contraprestação total no valor de **R\$ 1,03 bilhão** (R\$ 36,9 milhões do 7º ano ao 33º ano).
- Capex total de **R\$ 1,52 bilhões**, dividido da seguinte forma:
	- o Fase 01 no valor de **R\$ 947 milhões**;
	- o Fase 02 no valor de **R\$ 158 milhões**;
	- o Fase 03 no valor de **R\$ 197 milhões**; e
	- o Reinvestimentos no valor de **R\$ 214 milhões**.
- Opex total de **R\$ 2,42 bilhões; e**
- Tributos totais de **R\$ 1,39 bilhão**.

Portanto, o fluxo de caixa livre do projeto acumula **R\$ 1,69 bilhão** nos 33 anos de contrato, compatível com uma **TIR de 7,62% a.a.** Todos esses valores estão expressos em termos reais na data-base de julho/2021.